## CS134 Lecture 21: Graphical Recursion

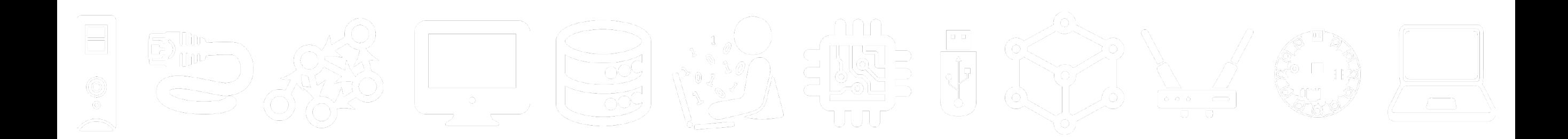

## Announcements & Logistics

- Lab 7 today and tomorrow: focuses on **recursion** 
	- Please write/print the **pre lab** before you come to lab
	- Partner lab: you and your partner have to attend the same lab section
	- We will be collecting it at the start of lab.
	- Prelab is an *individual* assignment
		- You may discuss with your partner after submitting it
- **HW 6** due @ 10 pm
	- We made a mistake on one question Glow is now fixed. The question no longer counts against your quiz score.

#### **Do You Have Any Questions?**

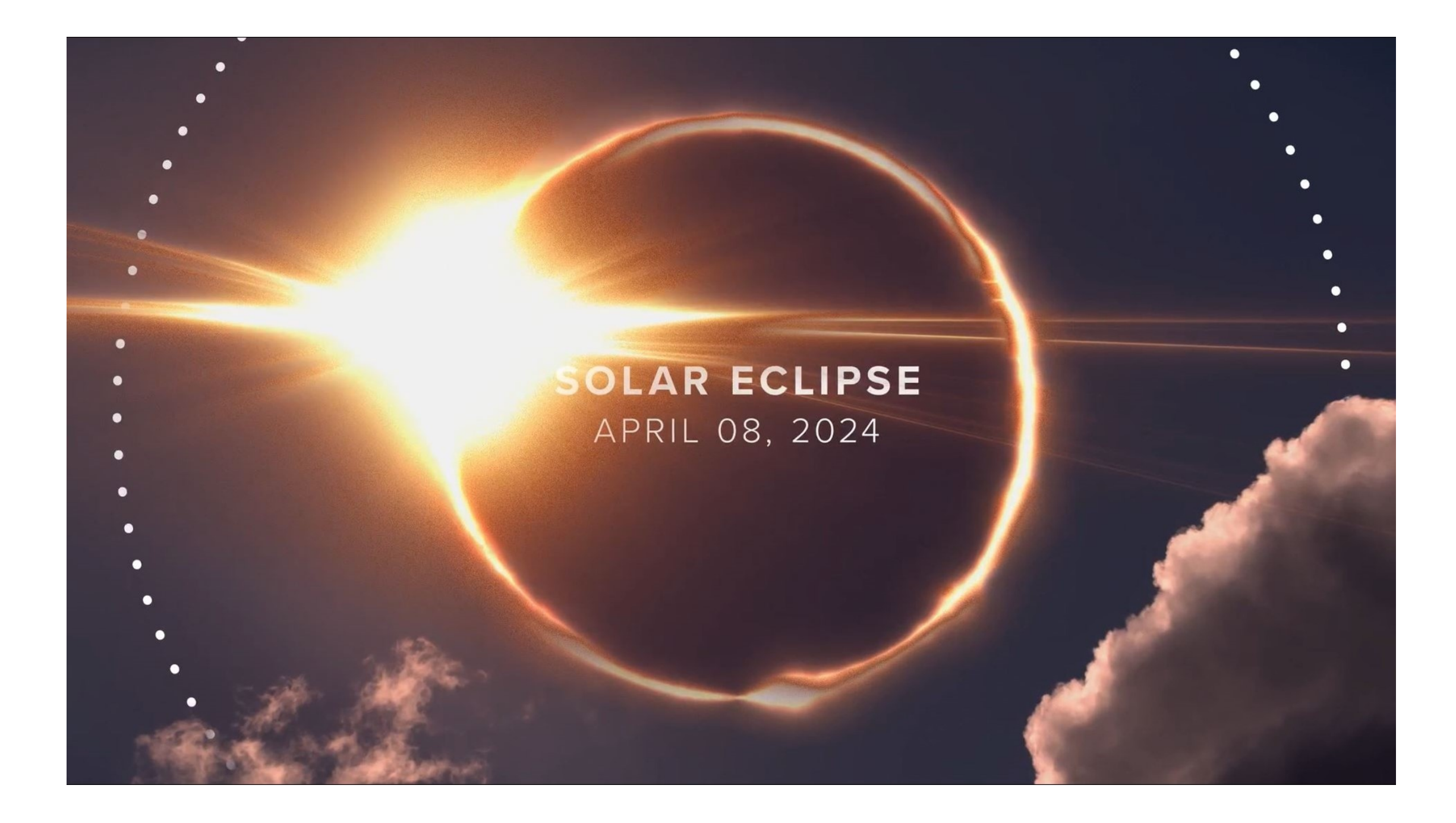

Maximum coverage at **3.27 pm** at Williams College

For the 2.30pm lab folks: we can walk out to watch for a few mins, so bring your eclipse viewing glasses!

#### Last Time: Recursive Approach to Problem Solving

- A recursive function is a function **that calls itself**
- A recursive approach to problem solving has two main parts:
	- **Base case(s).** When the problem is **so small**, we solve it directly, without having to reduce it any further
	- **Recursive step.** Does the following things:
		- Performs an action that contributes to the solution
		- **Reduces** the problem to a smaller version of the same problem, and calls the function on this **smaller subproblem**
- The recursive step is a form of "wishful thinking" (also called the inductive hypothesis)

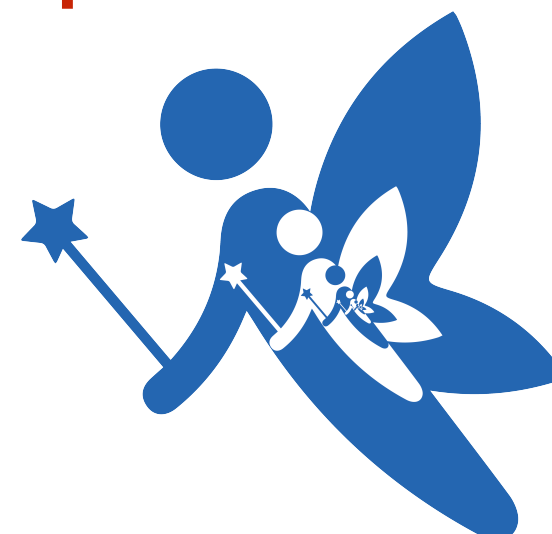

## Today's Plan

- Introduction to Turtle
- Graphical recursion examples
- Understanding function **invariance** and why it matters when doing recursion

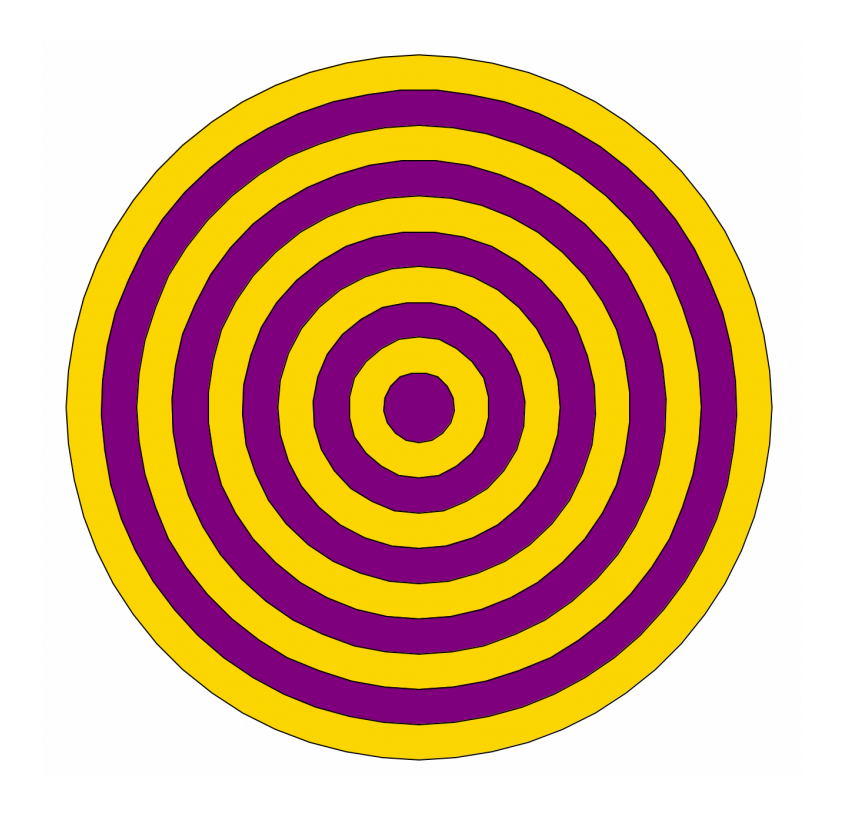

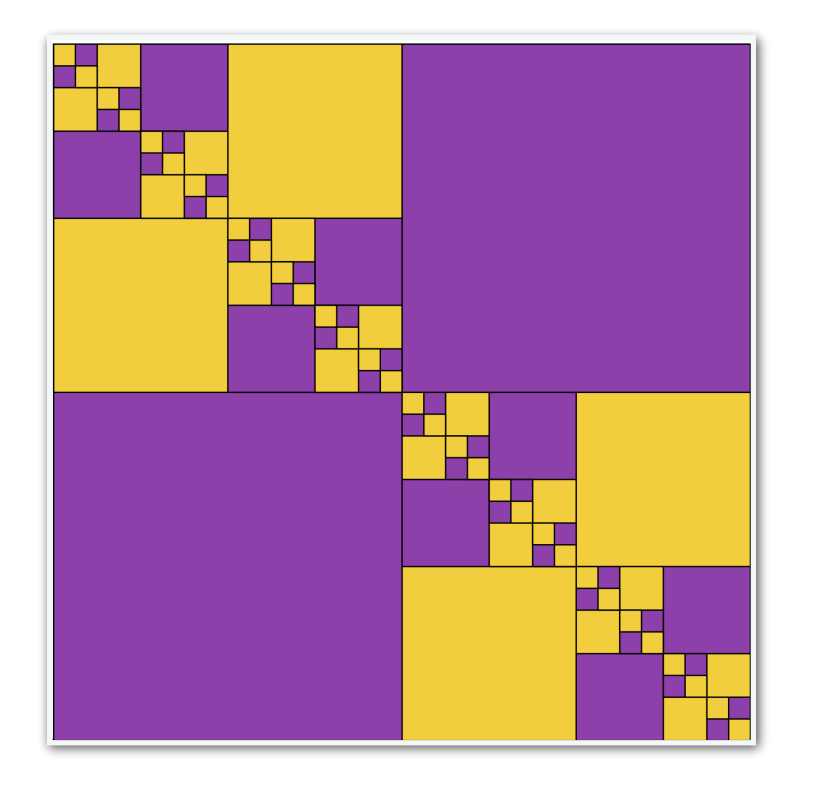

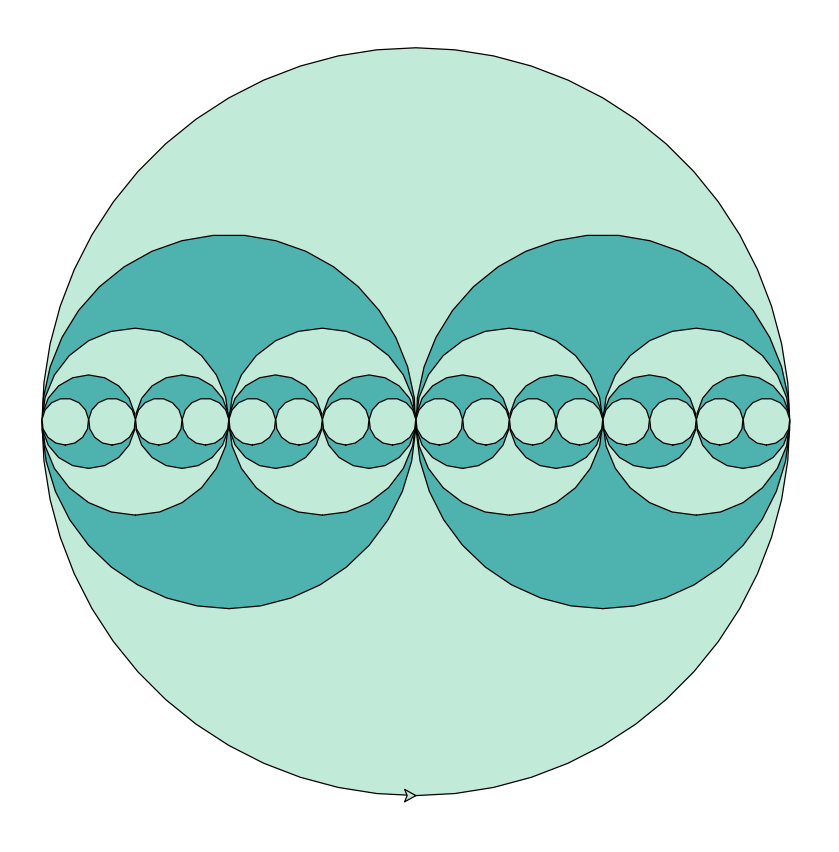

## The Turtle Module

- Turtle is a **graphics module** first introduced in the 1960s by computer scientists Seymour Papert, Wally Feurzig, and Cynthia Solomon.
- It uses a programmable cursor  $-$  fondly referred to as the "turtle"  $-$  to draw on a Cartesian plane (x and y axis.)

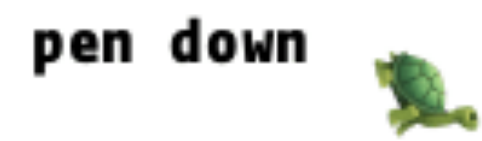

# Turtle In Python

- turtle is available as a built-in module in Python. See the [Python turtle module API](https://docs.python.org/3/library/turtle.html) for details.
- Basic turtle commands:

Use from turtle import  $*$  to use these commands

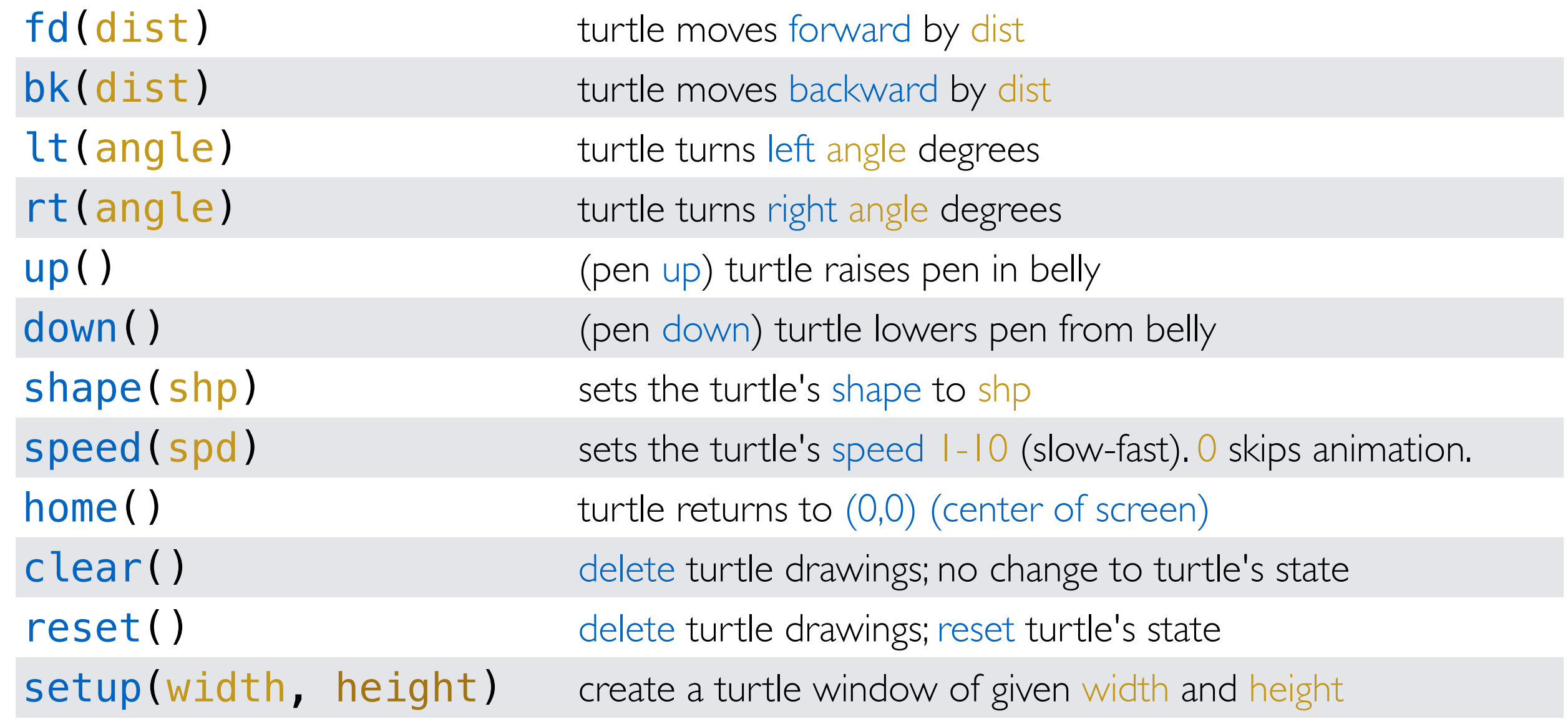

#### Basic Turtle Movement

• forward(dist) or fd(dist), left(angle) or lt(angle), right(angle) or rt(angle), backward(dist) or bk(dist)

```
# set up a 400x400 turtle window
setup(400, 400)
reset()
```
fd(100) # move the turtle forward 100 pixels

lt(90)  $#$  turn the turtle 90 degrees to the left

fd(100) # move forward another 100 pixels

```
# complete a square
lt(90)
fd(100)
lt(90)
fd(100)
done()
```
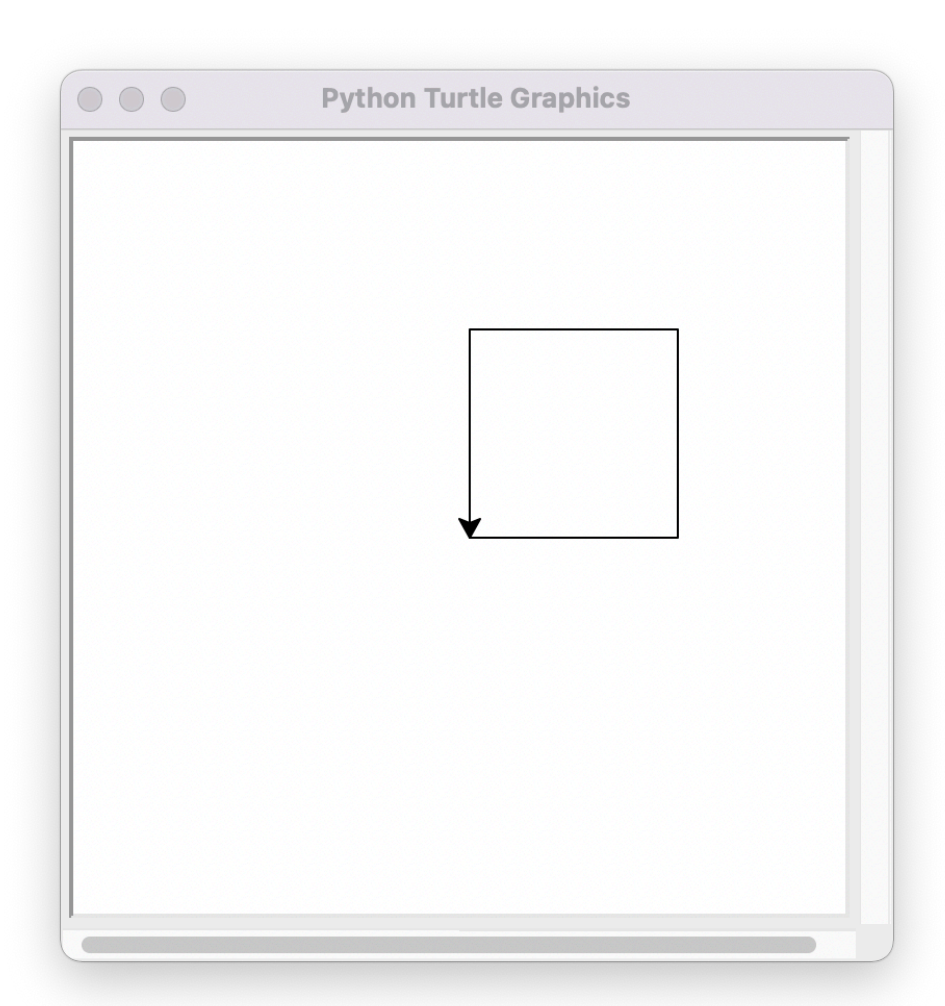

## Drawing Basic Shapes With Turtle

- We can write functions that use turtle commands to draw shapes.
- For example, here's a function that draws a square of the desired size

```
def draw_square(length):
     # a loop that runs 4 times
     # and draws each side of the square
     for i in range(4):
         fd(length)
         lt(90)
     done()
setup(400, 400)
reset()
draw_square(150)
```
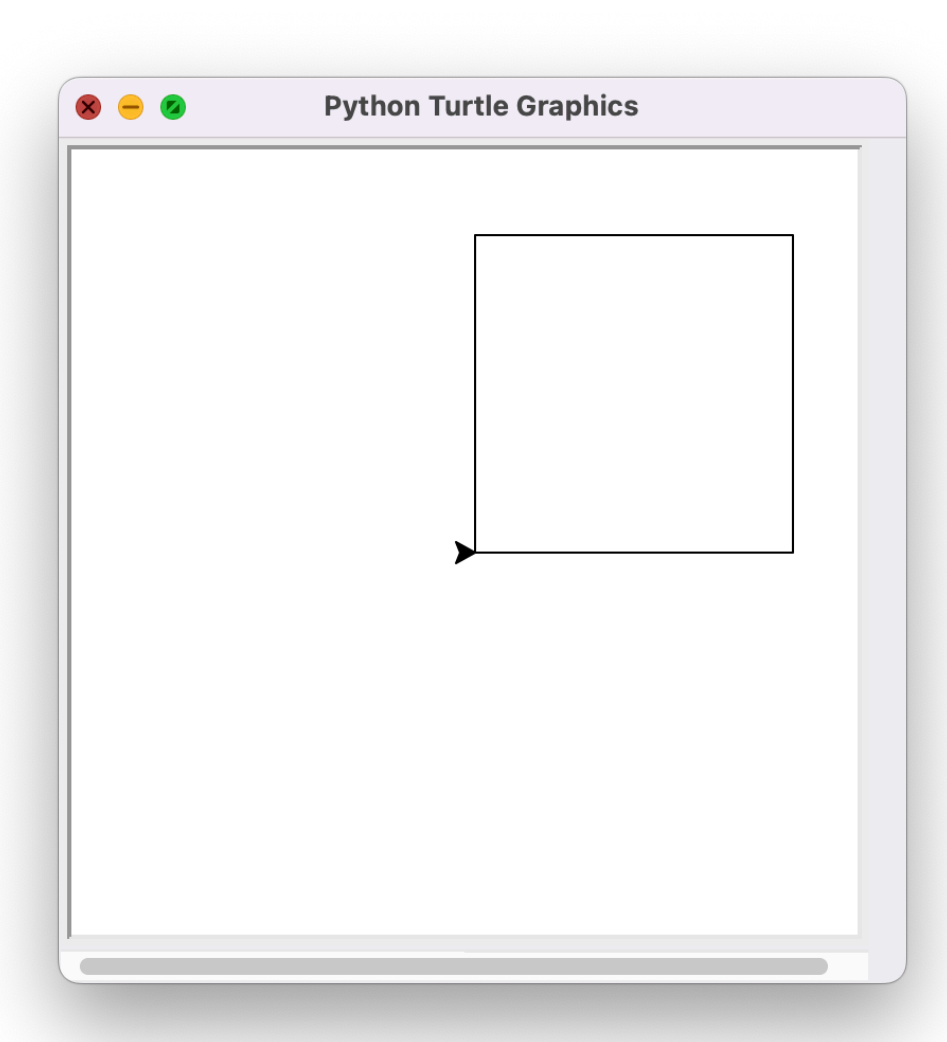

## Drawing Basic Shapes With Turtle

• How about drawing polygons?

```
def draw_polygon(length, num_sides):
     for i in range(num_sides):
         fd(length)
         lt(360/num_sides)
     done()
```
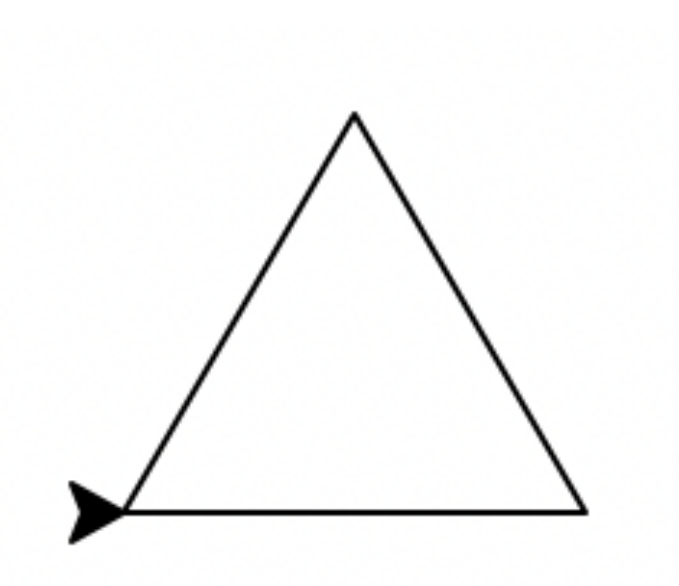

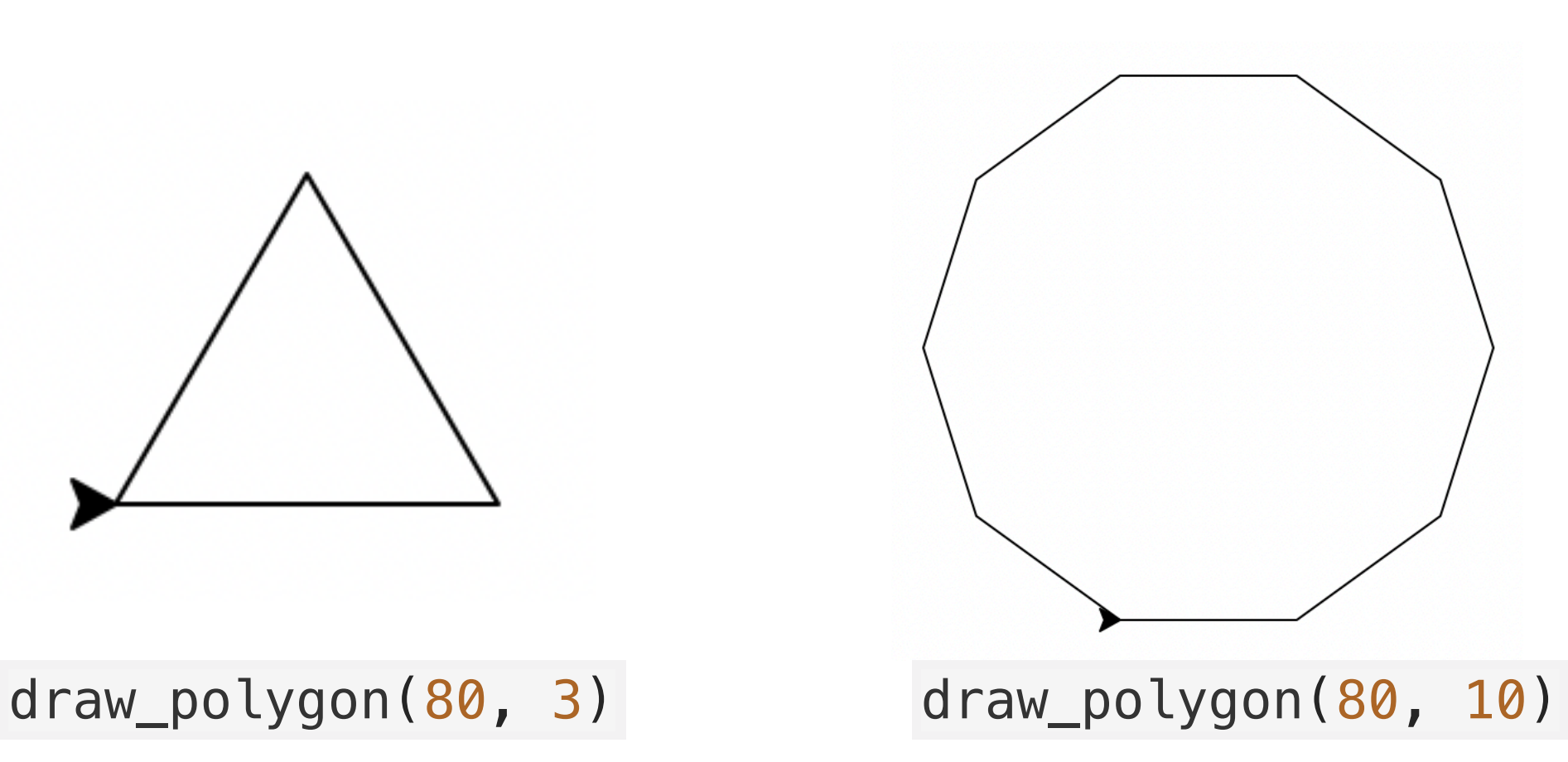

## Adding Color!

- What if we wanted to add some color to our shapes?
	- **def** draw\_polygon\_color(length, num\_sides, color): *# set the color we want to fill the shape with # color is a string* fillcolor(color)

```
 begin_fill()
 for i in range(num_sides):
     fd(length)
     lt(360/num_sides)
 end_fill()
 done()
```
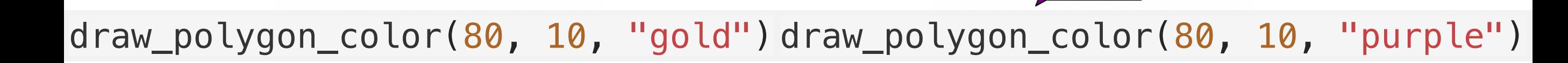

# Recursive Figures With Turtle

- Let's explore how to draw pretty recursive pictures with Turtle
- We'll start with figures that only require recursive calls
- Below we have a set of concentric circles of alternating colors
- How is this recursive?

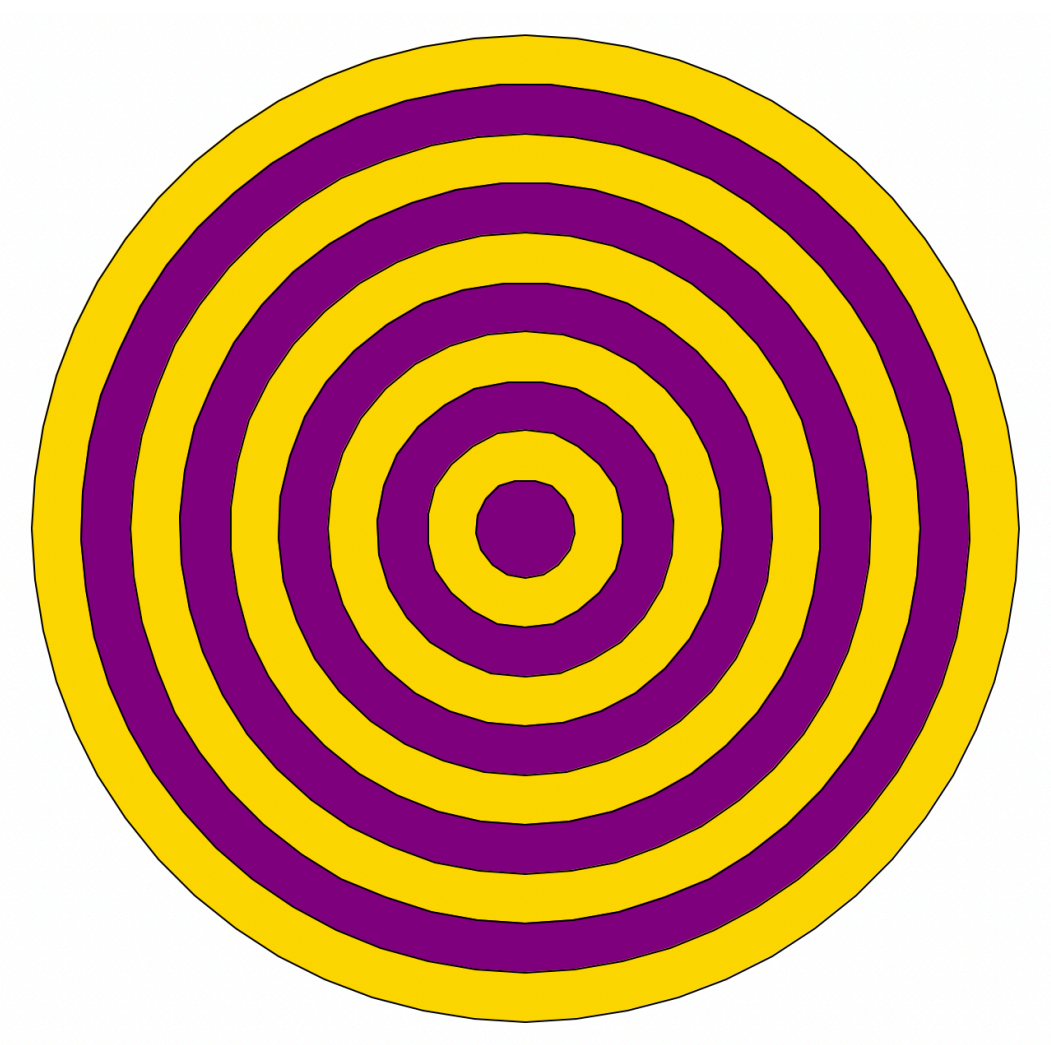

Example: Concentric Circles

• Function definition

concentric\_circles(radius, gap)

- radius: radius of the outermost circle
- gap: width of gap between circles

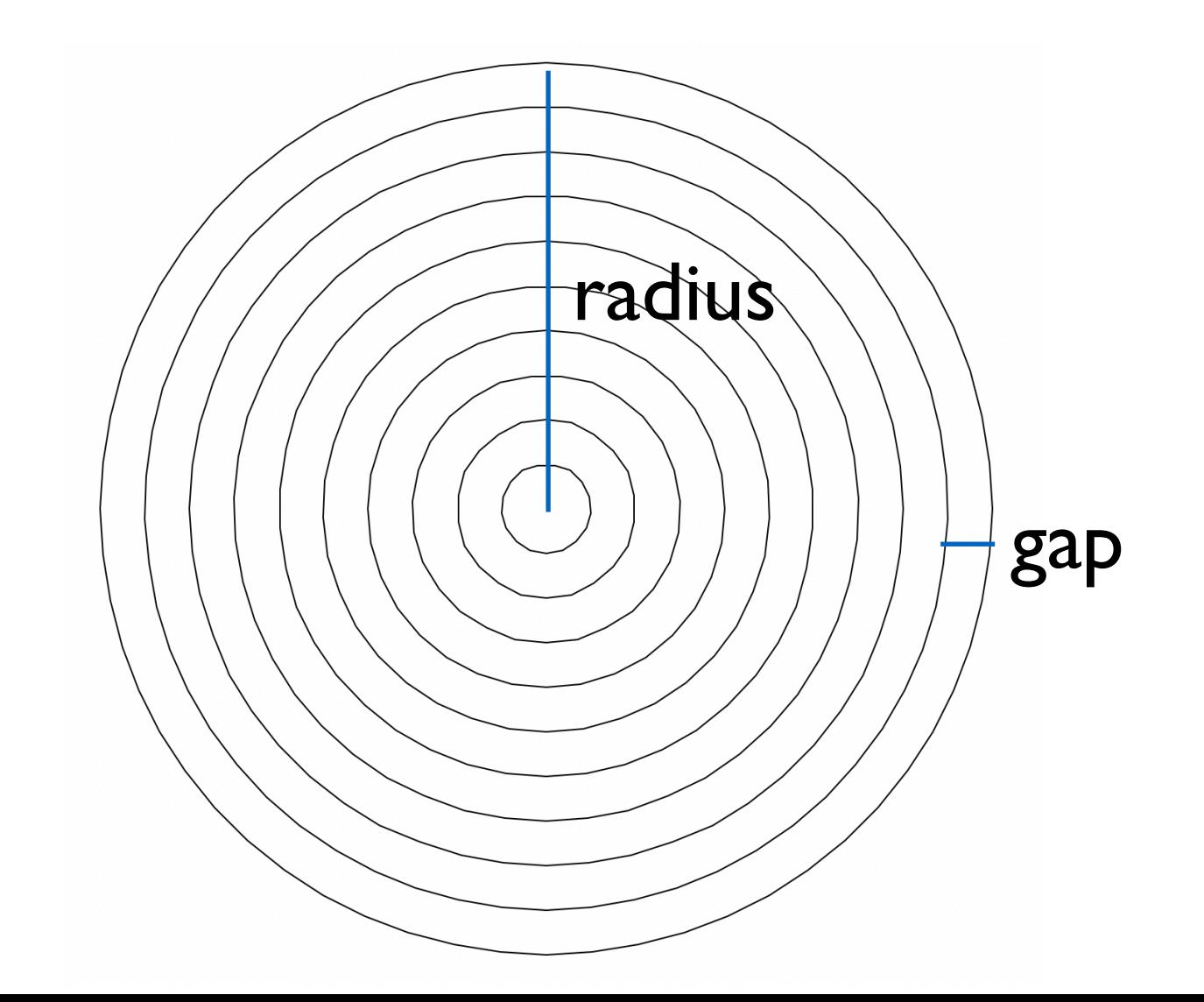

## Concentric Circles With No Colors

- Let's first think about the circles without colors.
- **Base case**: radius of the circle is so small it's not worth drawing
- **Recursive step**:
	- Draw a single circle of radius **r**, increment total by 1
	- Recursively draw concentric circles starting with an outer circle of a slightly smaller radius  $r-g$  (where g is any positive number you want to shrink the radius by, or the "gap" between the circles)
- Let's also count the number of circles we draw to understand the process

Counting the number of circles isn't necessary for drawing pictures, but it does make debugging easier!

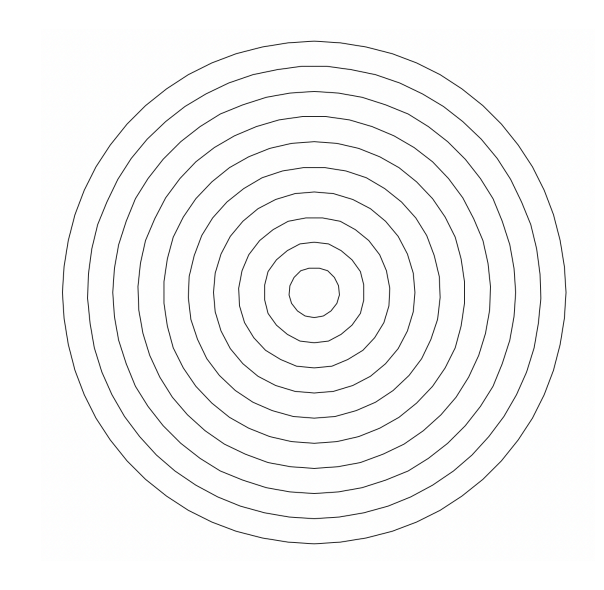

```
def concentric_circles(radius, gap):
     '''draw concentric circles and return # circles drawn'''
     # base case, don't draw anything, return 0
     if radius < gap:
         return 0
     else:
         # tell the turtle draw a circle
         circle(radius)
         # recursive function call; draw smaller circles
         num = concentric_circles(radius-gap, gap)
         # we drew one circle in this step, plus however many we 
         # drew recursively, so return 1 + num
         return 1 + num
```
• Are we done?

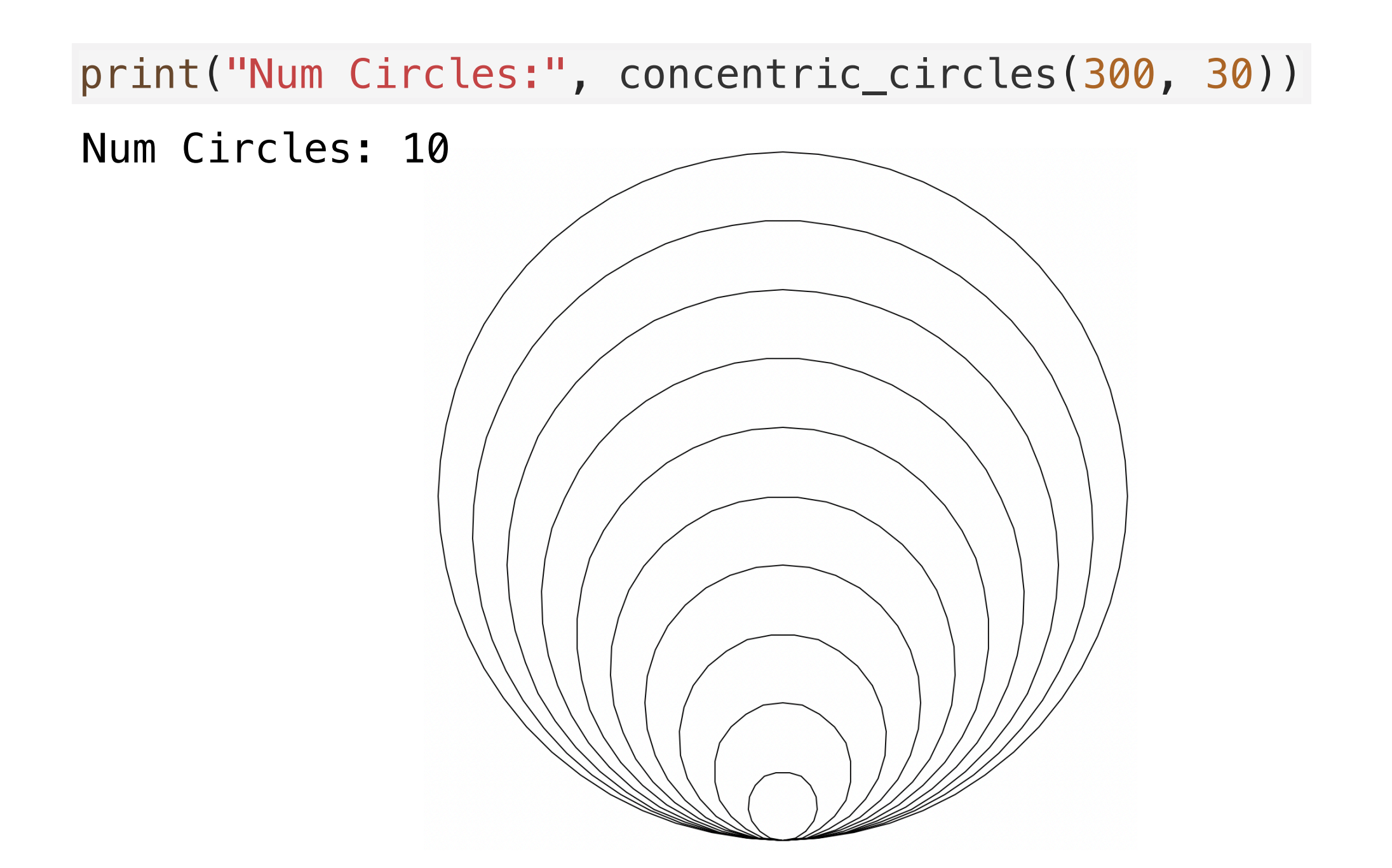

• Pretty picture, and almost there! But not quite right. What happened?

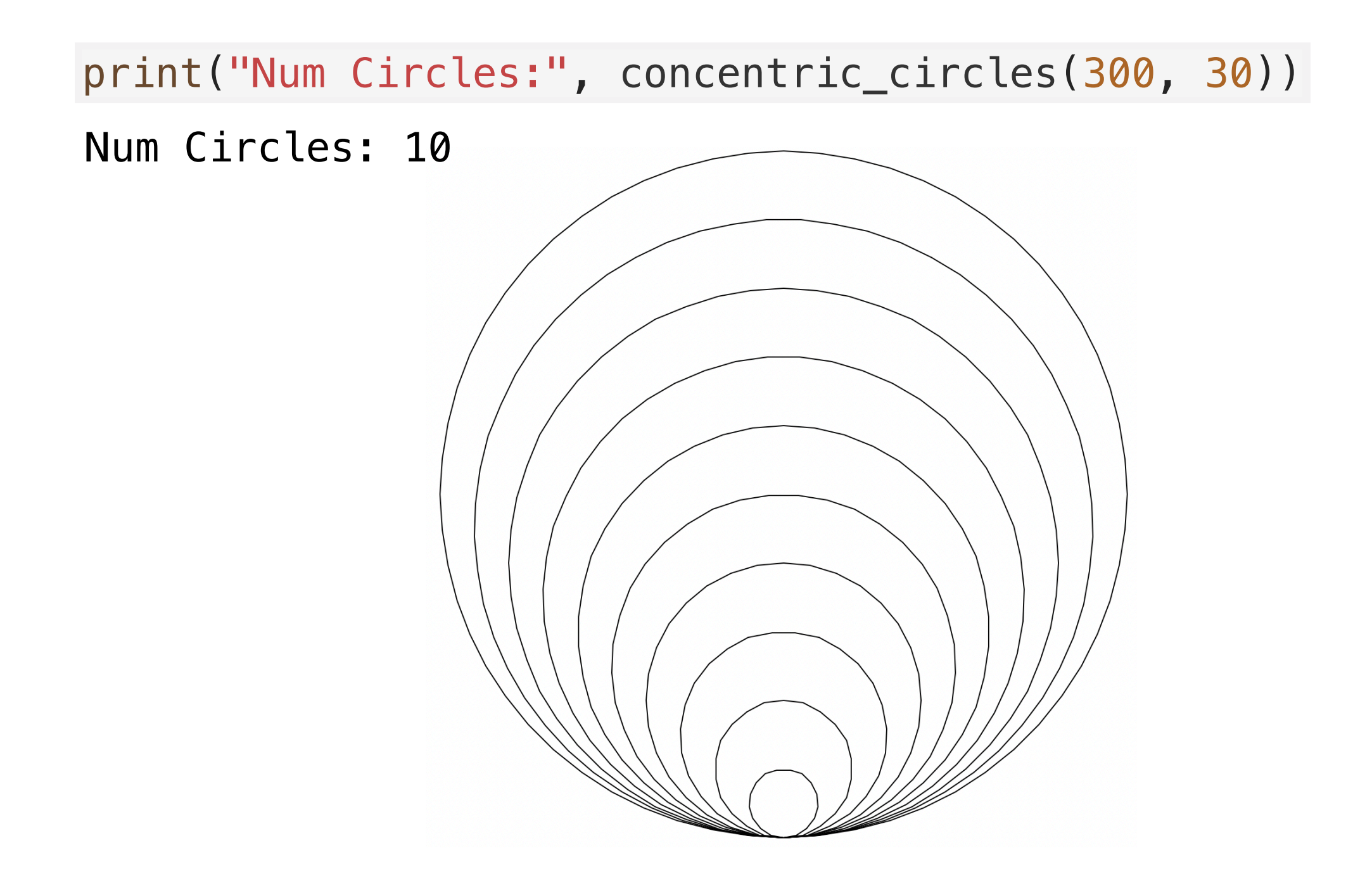

• We need to reposition the turtle after each recursive call.

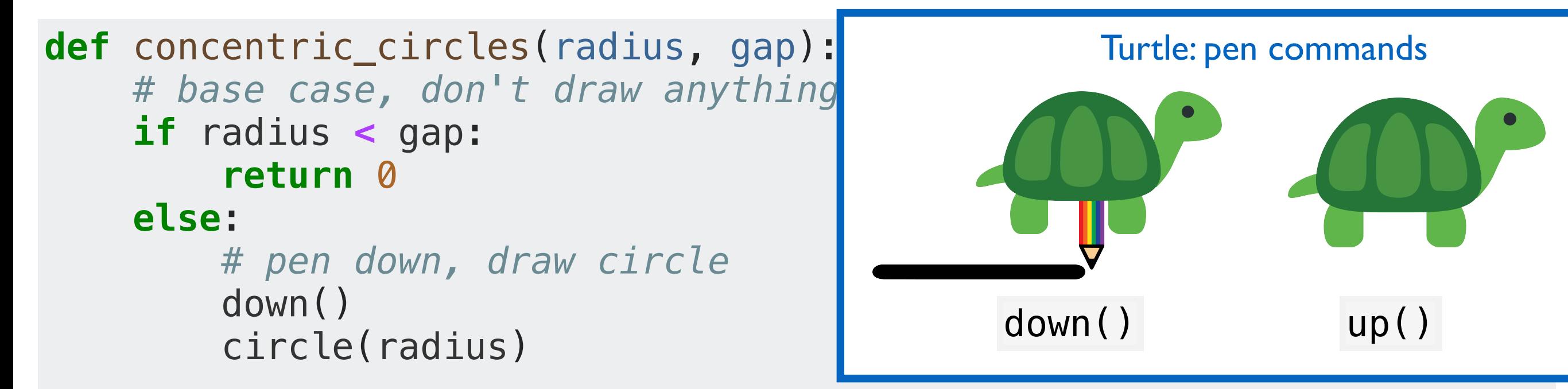

 *# pen up, ensure the turtle doesn't draw while repositioning*  $up()$ 

```
 # reposition the turtle for the next circle
 lt(90)
 fd(gap)
 rt(90)
```

```
 # recursive function call; draw smaller circles
 num = concentric_circles(radius-gap, gap)
```

```
 # we drew one circle in this step, plus however many we 
 # drew recursively, so return 1 + num
 return 1 + num
```
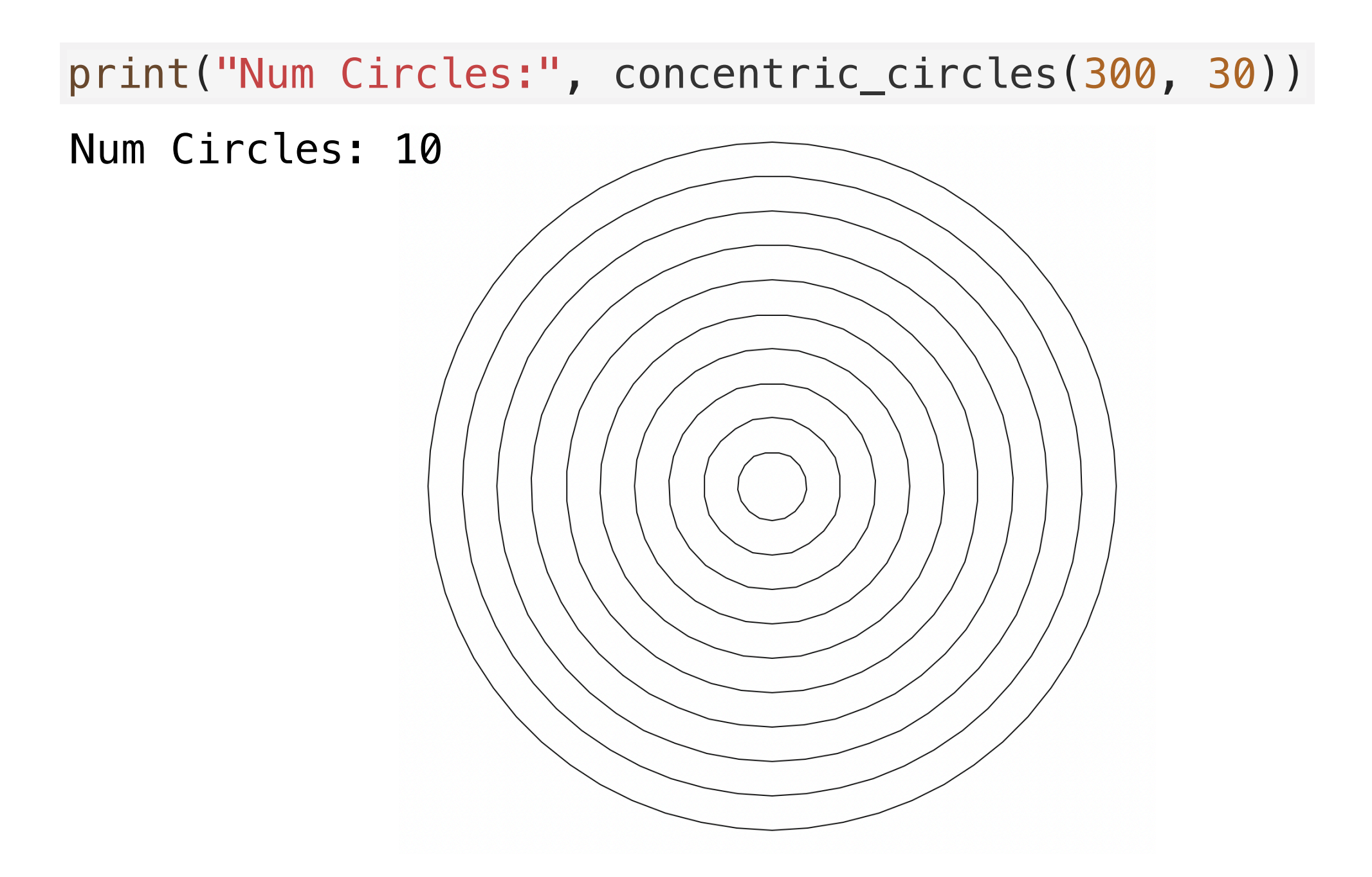

• Great! Now let's add some color.

## Concentric Circles With Colors

• Function definition

concentric\_circles(radius, gap, color\_outer, color\_inner)

- radius: radius of the outermost circle
- gap: width of the gap between circles
- color outer: color of the outermost circle
- color\_inner: color that alternates with color\_outer

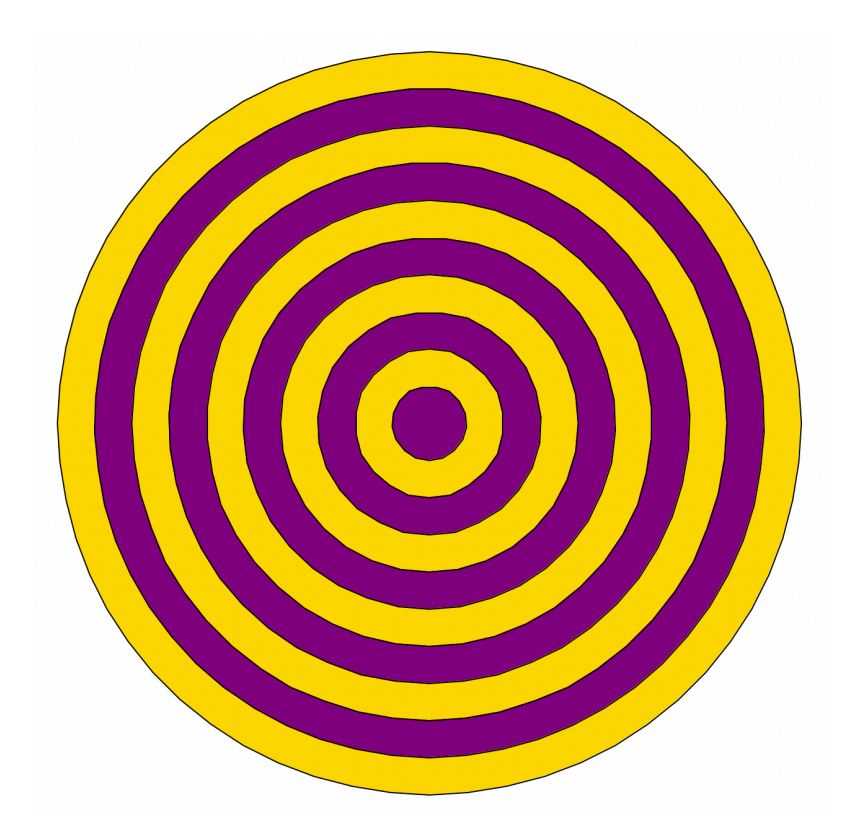

## Concentric Circles: Adding Color

- Base case and recursive case stay the same
- How do we achieve the alternating colors?
- Just swap the order in the recursive call
	- color\_outer becomes color\_inner and vice versa
- Let's also write a helper function to draw a circle filled in with some color to clean up the recursive function itself

### Helper Function

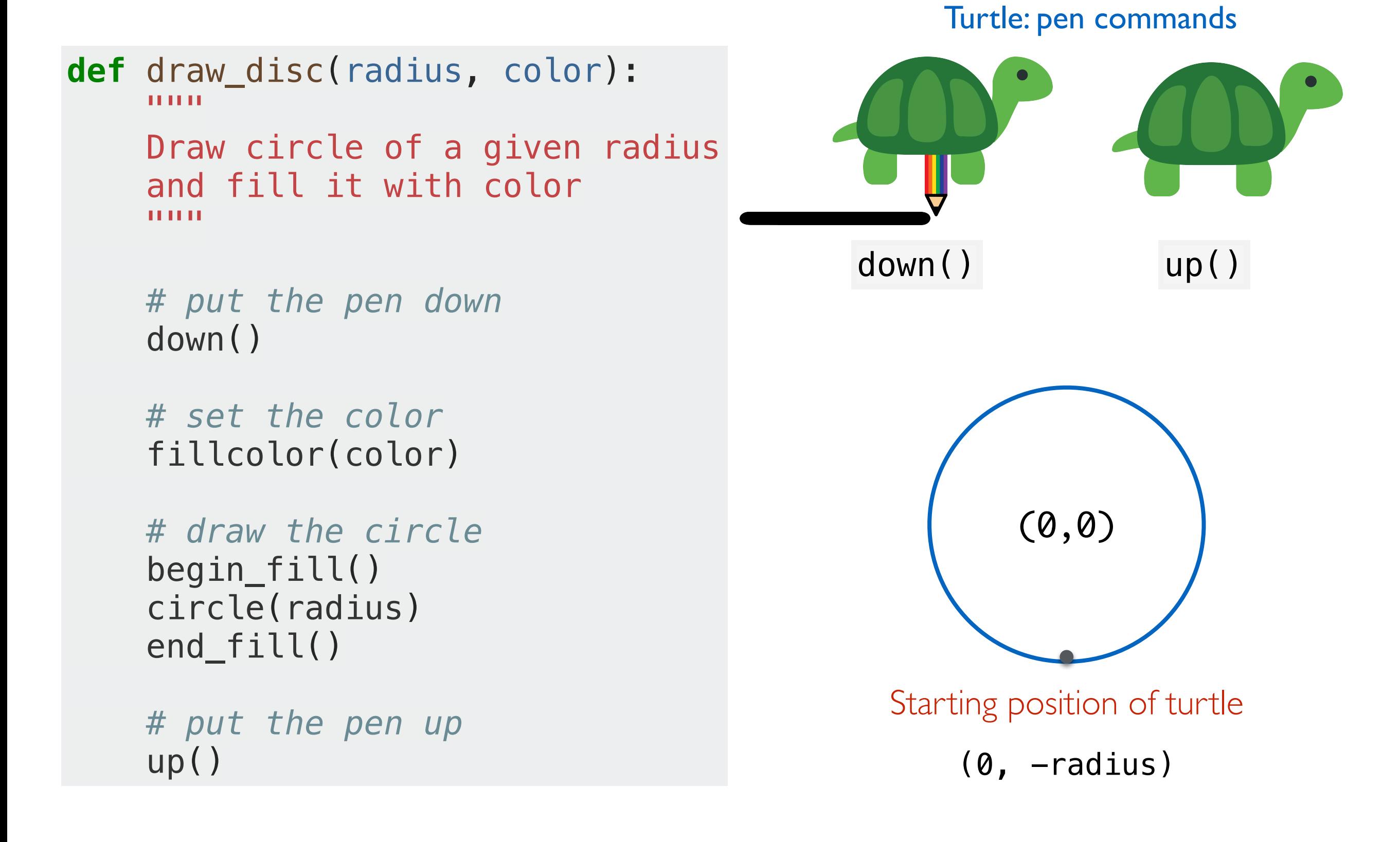

### The Recursive Function

```
def concentric_circles_color(radius, gap, color_outer, color_inner):
     """
     Recursive function to draw concentric circles with 
     alternating colors
     """
     # base case, don't draw anything, return 0
     if radius < gap:
         return 0
     else:
         draw_disc(radius, color_outer)
         lt(90)
         fd(gap)
         rt(90)
         num = concentric_circles_color(radius-gap, gap, color_inner, color_outer)
         return 1 + num
```
print("Num circles:", concentric\_circles\_color(300, 30, "gold", "purple")) Num Circles: 10

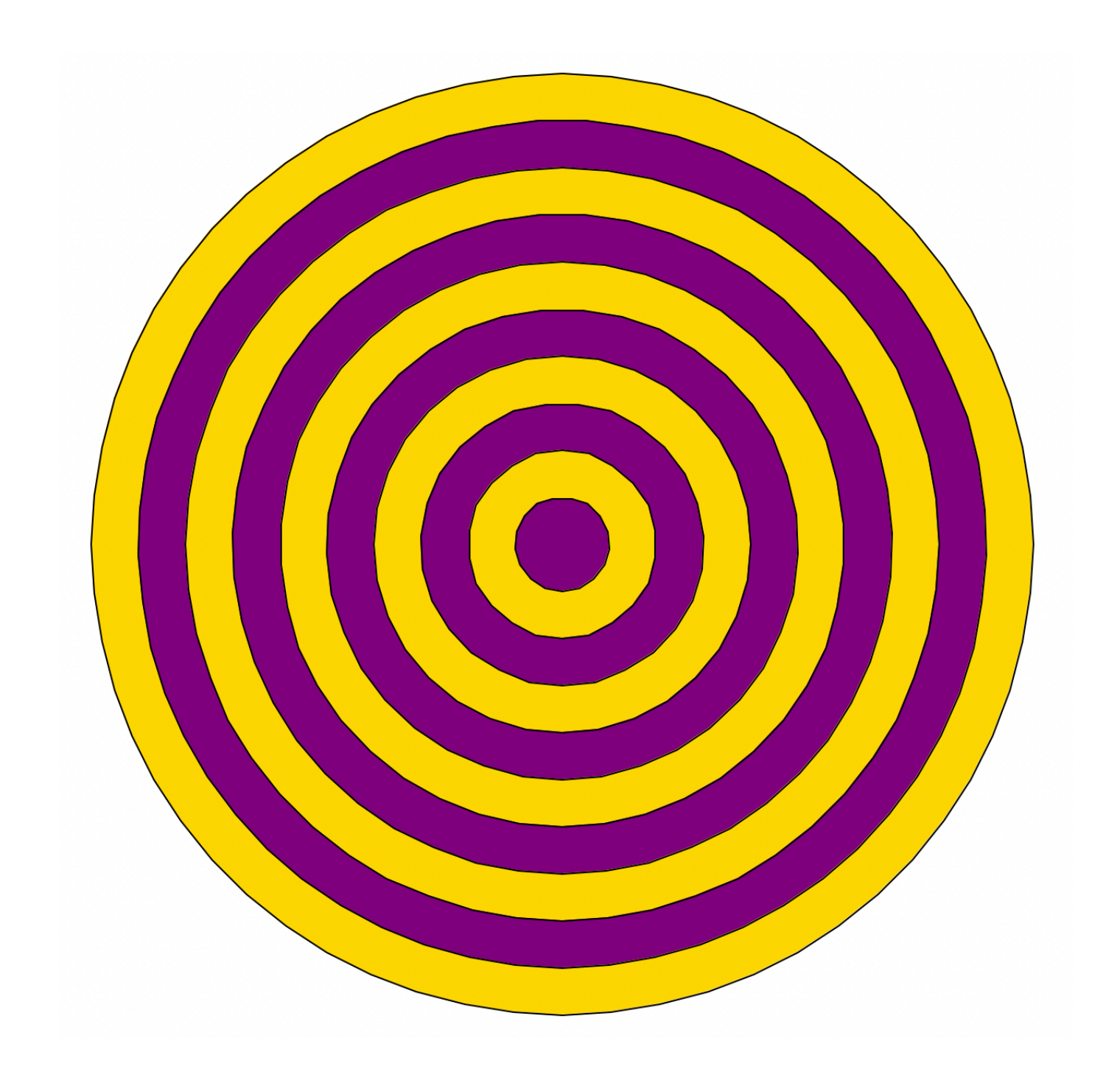

Function Frame Model: concentric\_circles

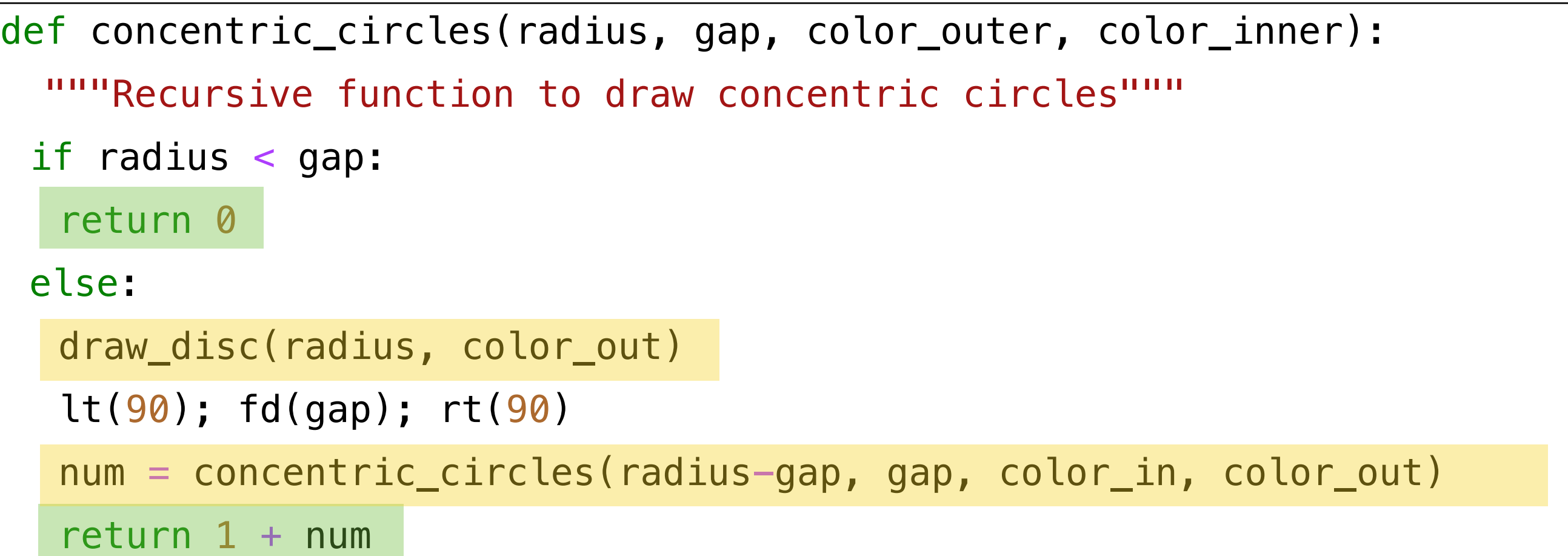

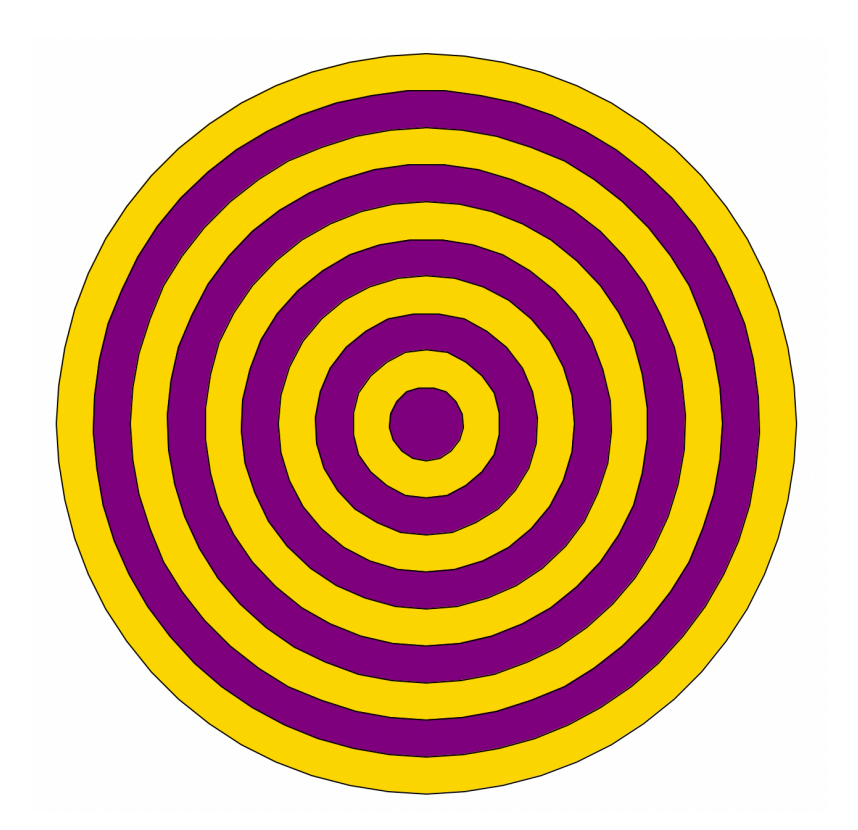

```
def concentric_circles(radius, gap, color_out, color_in):
  """Recursive function to draw concentric circles"""
 if radius < gap:
    return 0
 else:
    draw_disc(radius, color_out) 
    lt(90); fd(gap); rt(90) 
    num = concentric_circles(radius-gap, gap, color_in, color_out)
    return 1 + num
```

```
def concentric_circles(radius, gap, color_out, color_in):
   """Recursive function to draw concentric circles"""
  if radius < gap:
    return 0
 else:
    draw_disc(radius, color_out) 
    lt(90); fd(gap); rt(90)num = concentric_circles(radius-gap, gap, color_in, color_out)
    return 1 + num
```
#### **contrc\_circles(18,5,'p','g')**

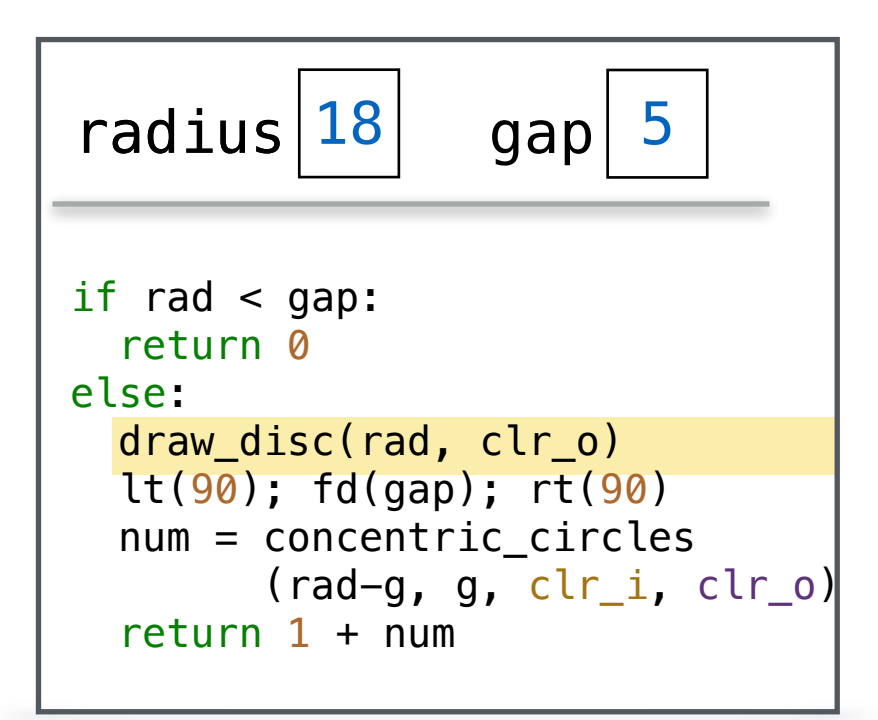

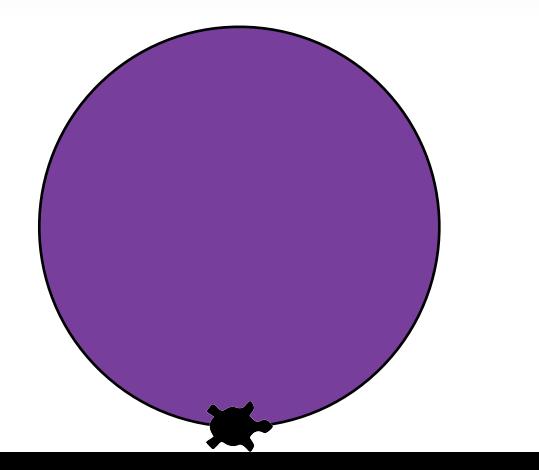

```
def concentric_circles(radius, gap, color_out, color_in):
   """Recursive function to draw concentric circles"""
  if radius < gap:
    return 0
  else:
    draw_disc(radius, color_out) 
    lt(90); fd(gap); rt(90)num = concentric_circles(radius-gap, gap, color_in, color_out)
    return 1 + num
```
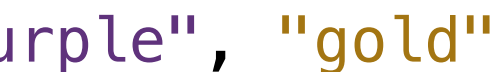

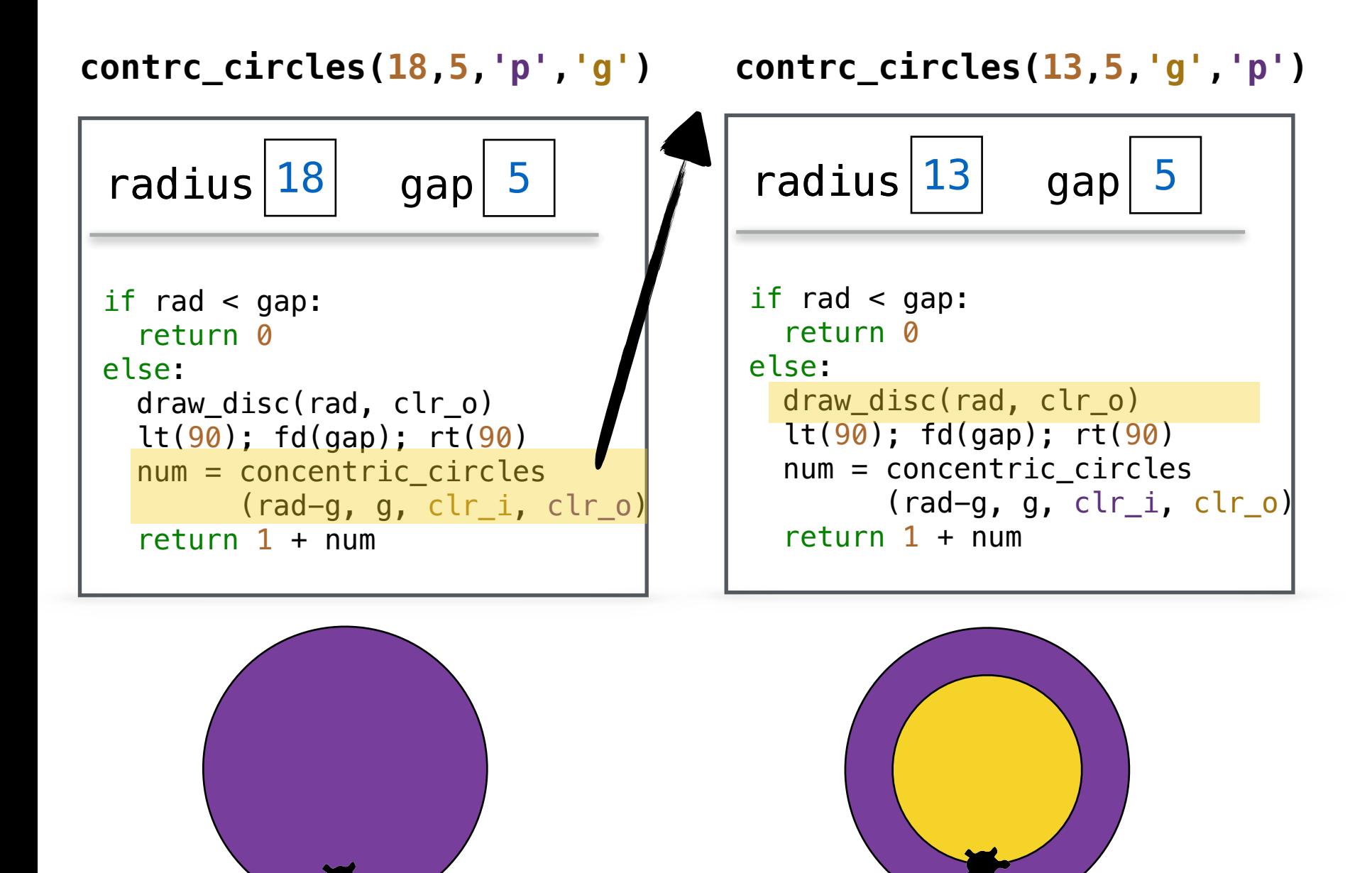

```
def concentric_circles(radius, gap, color_out, color_in):
   """Recursive function to draw concentric circles"""
  if radius < gap:
    return 0
  else:
    draw_disc(radius, color_out) 
    lt(90); fd(gap); rt(90)num = concentric_circles(radius-gap, gap, color_in, color_out)
    return 1 + num
```
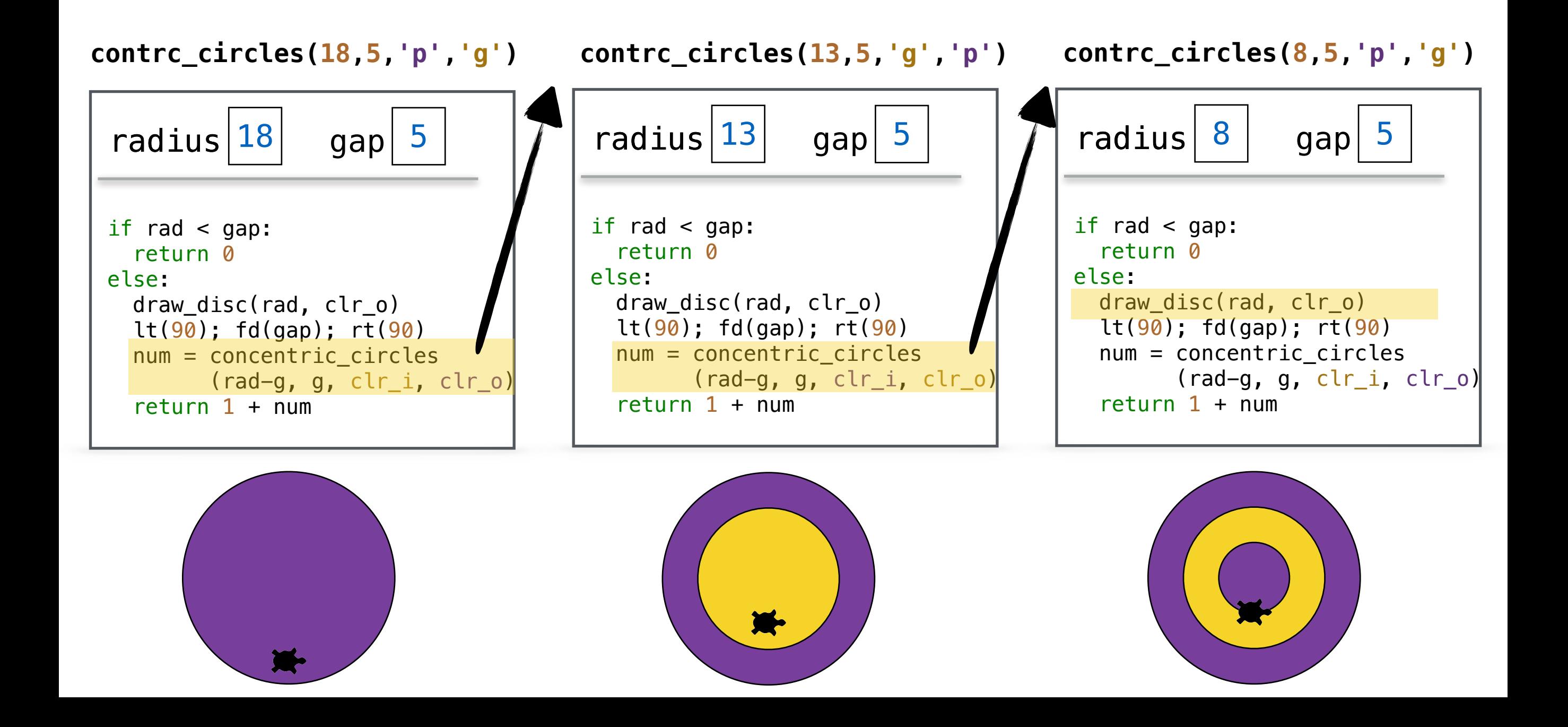

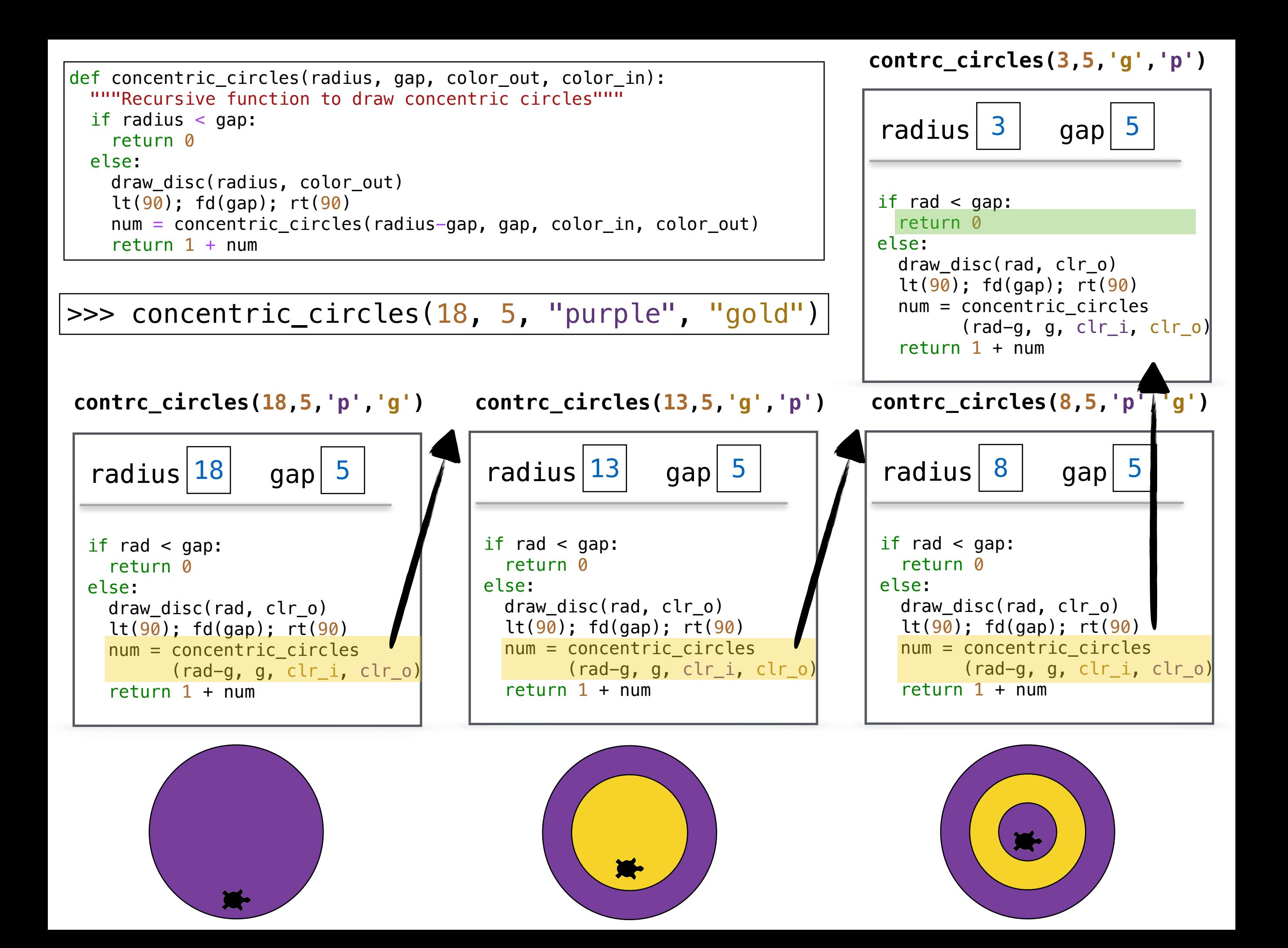

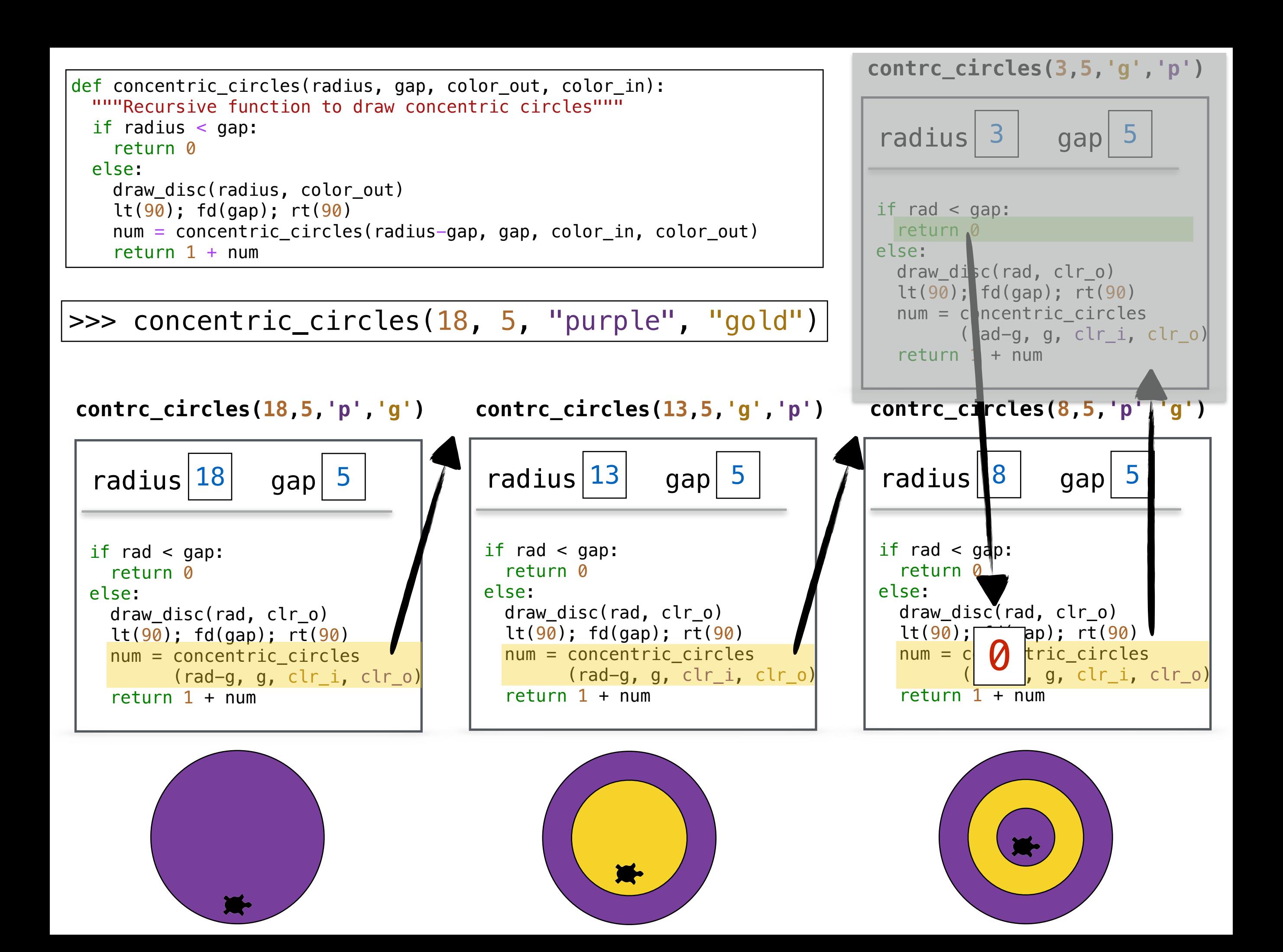

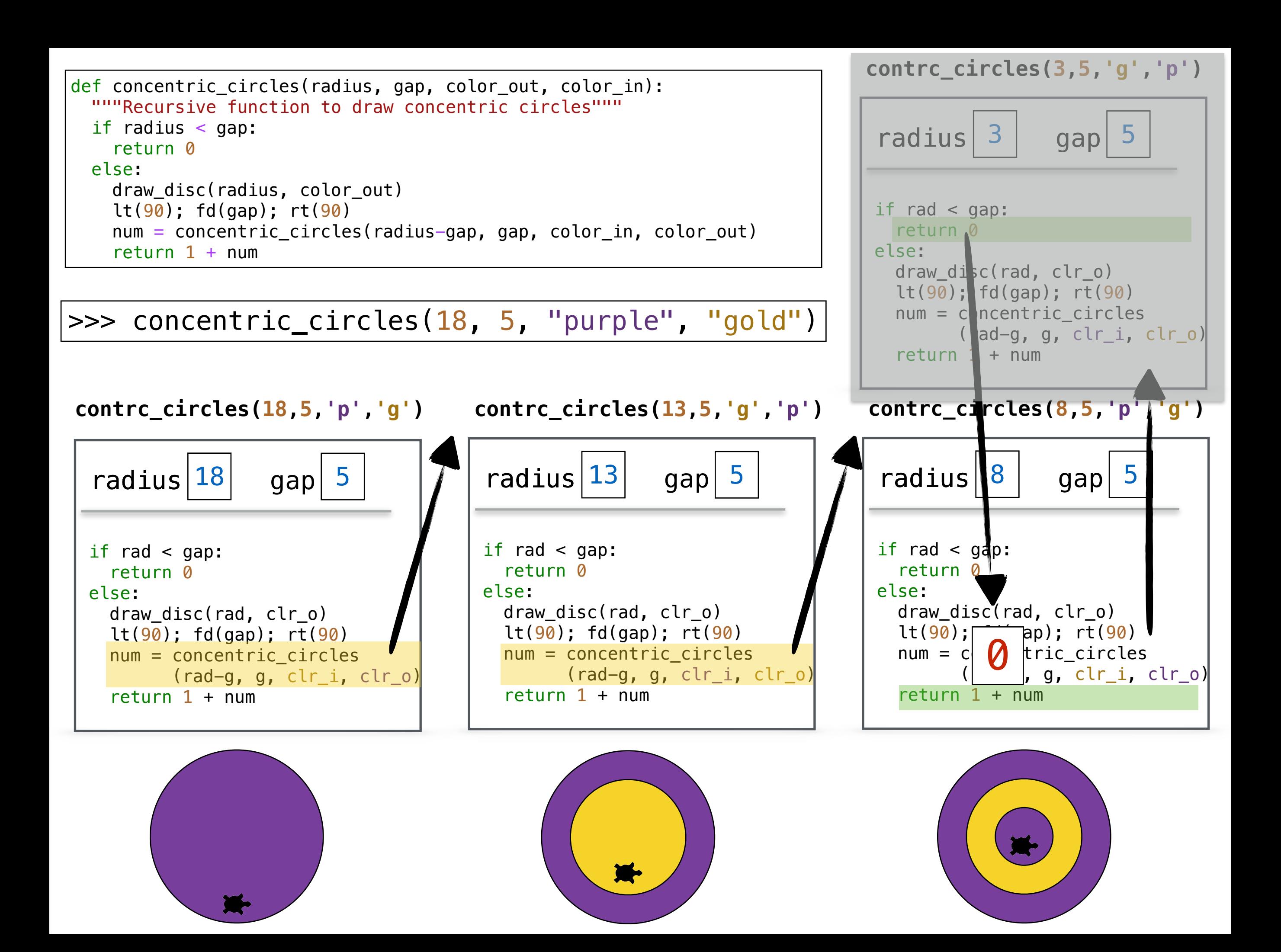

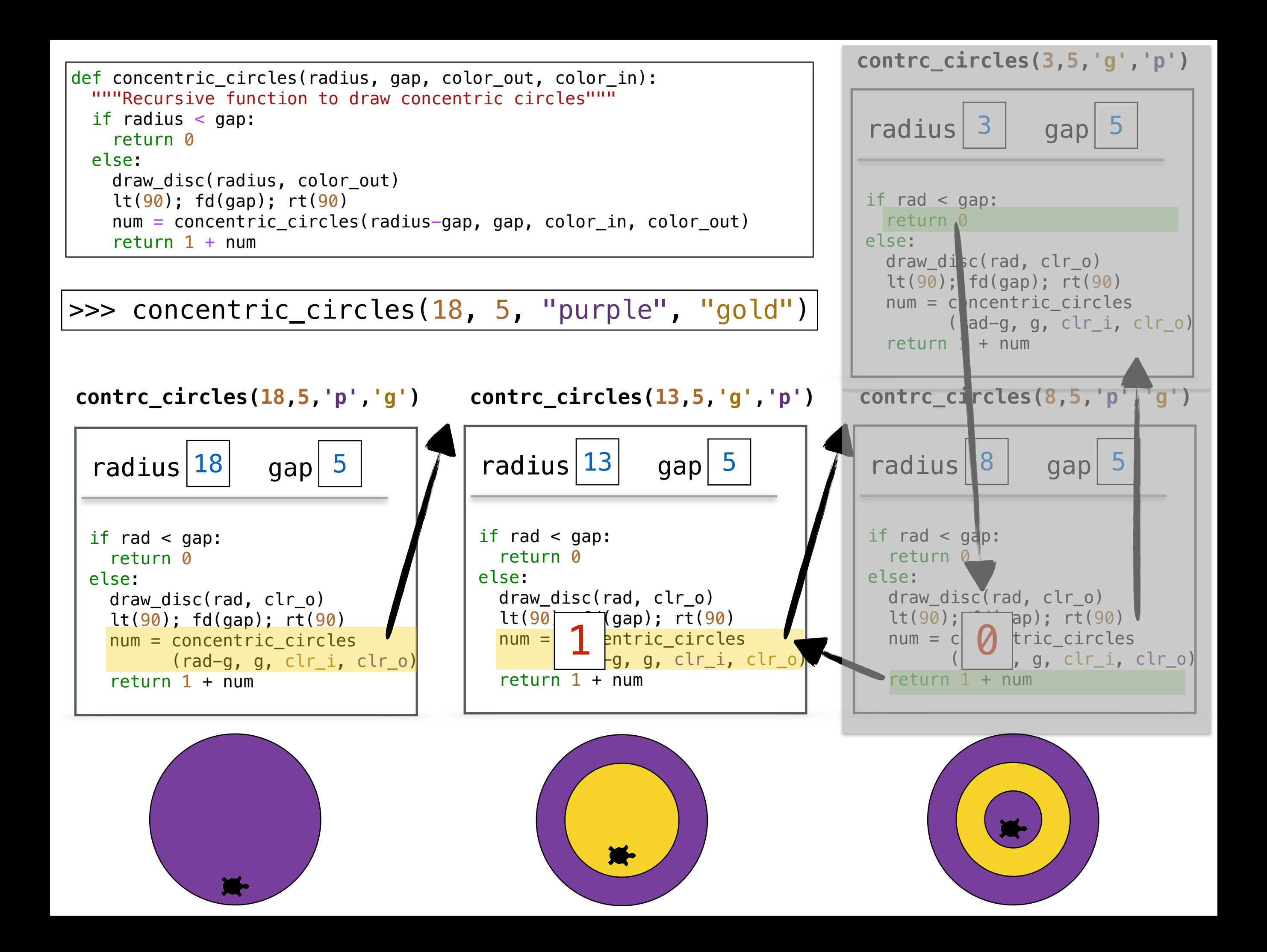

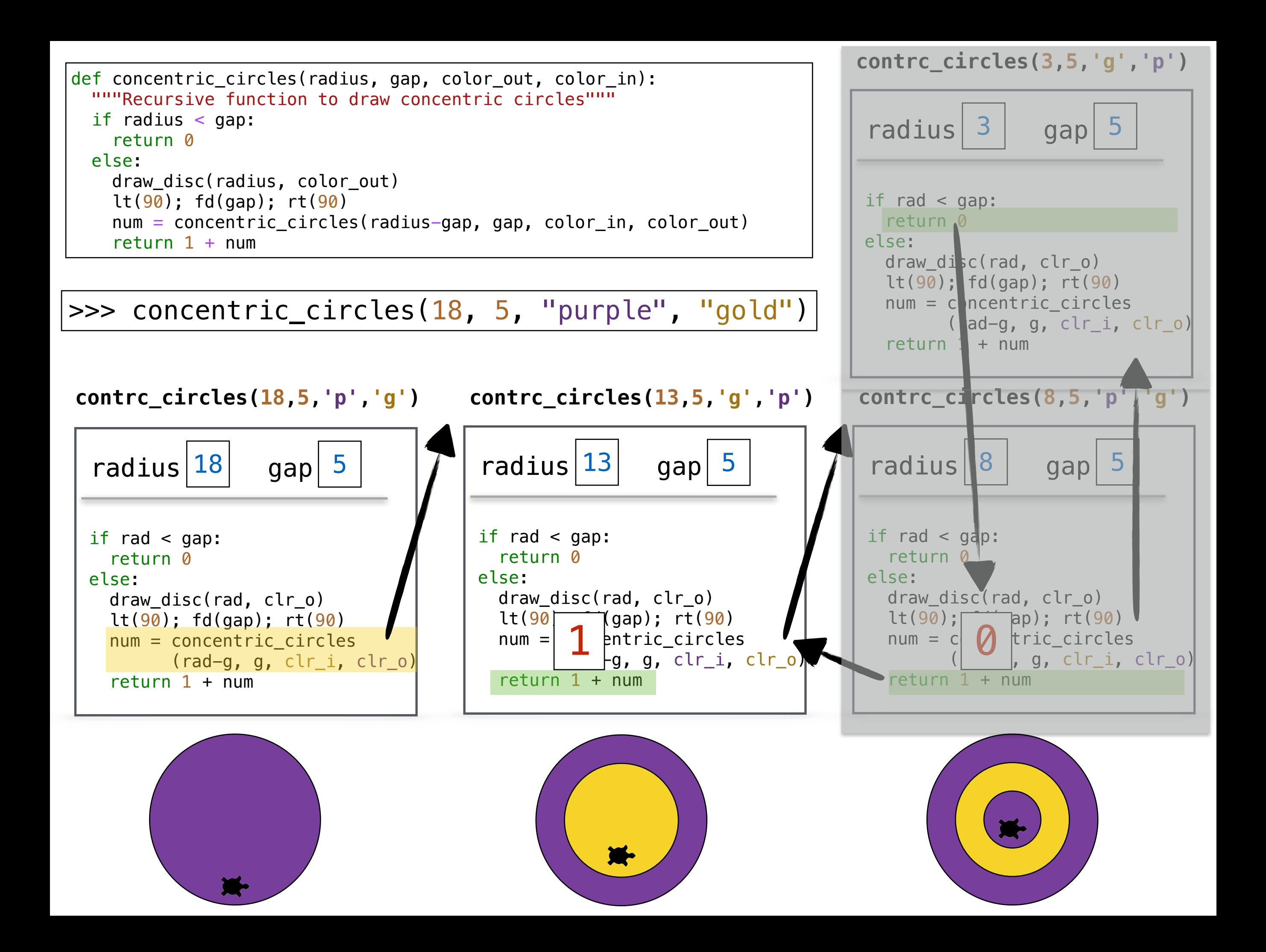

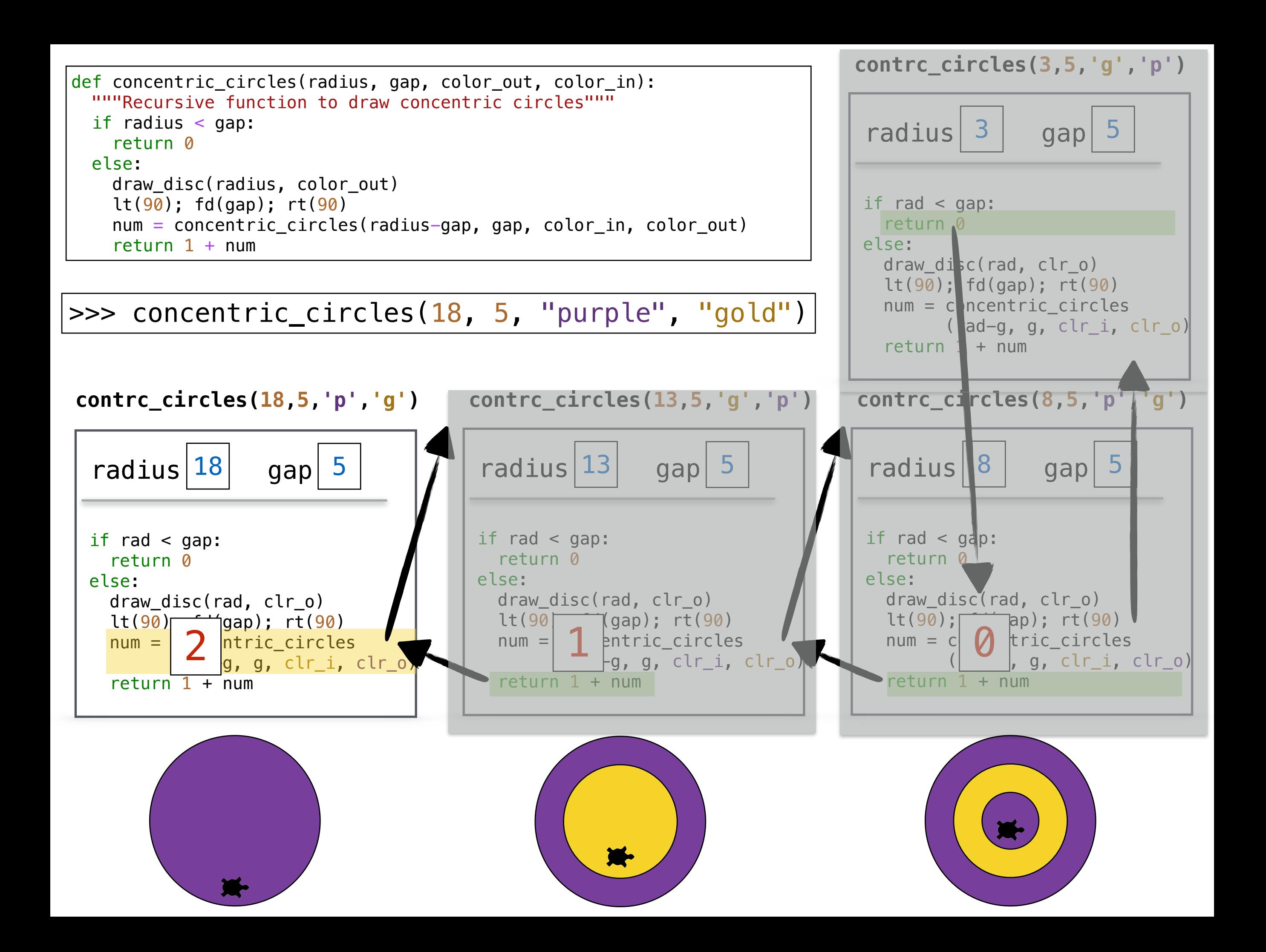

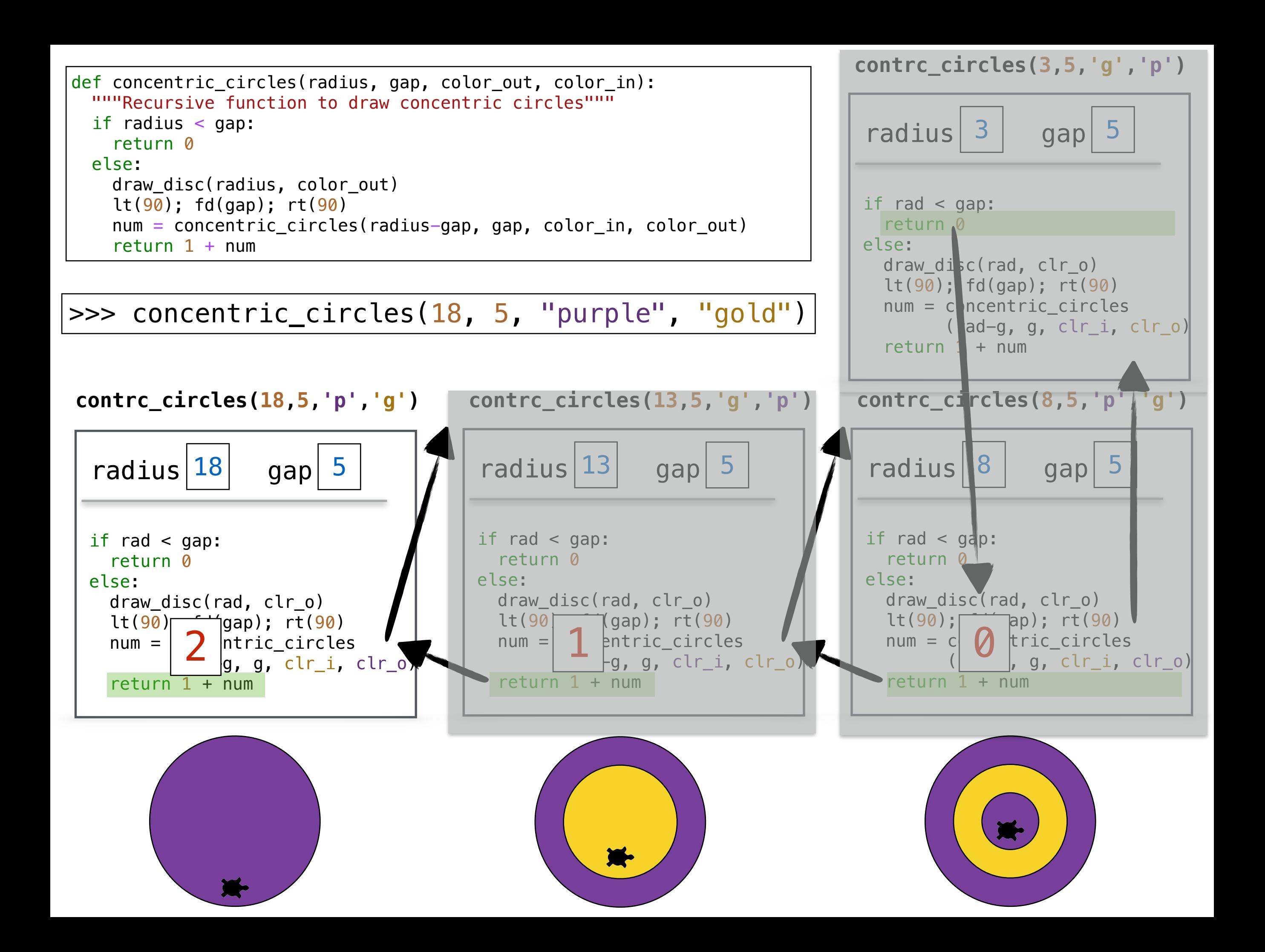

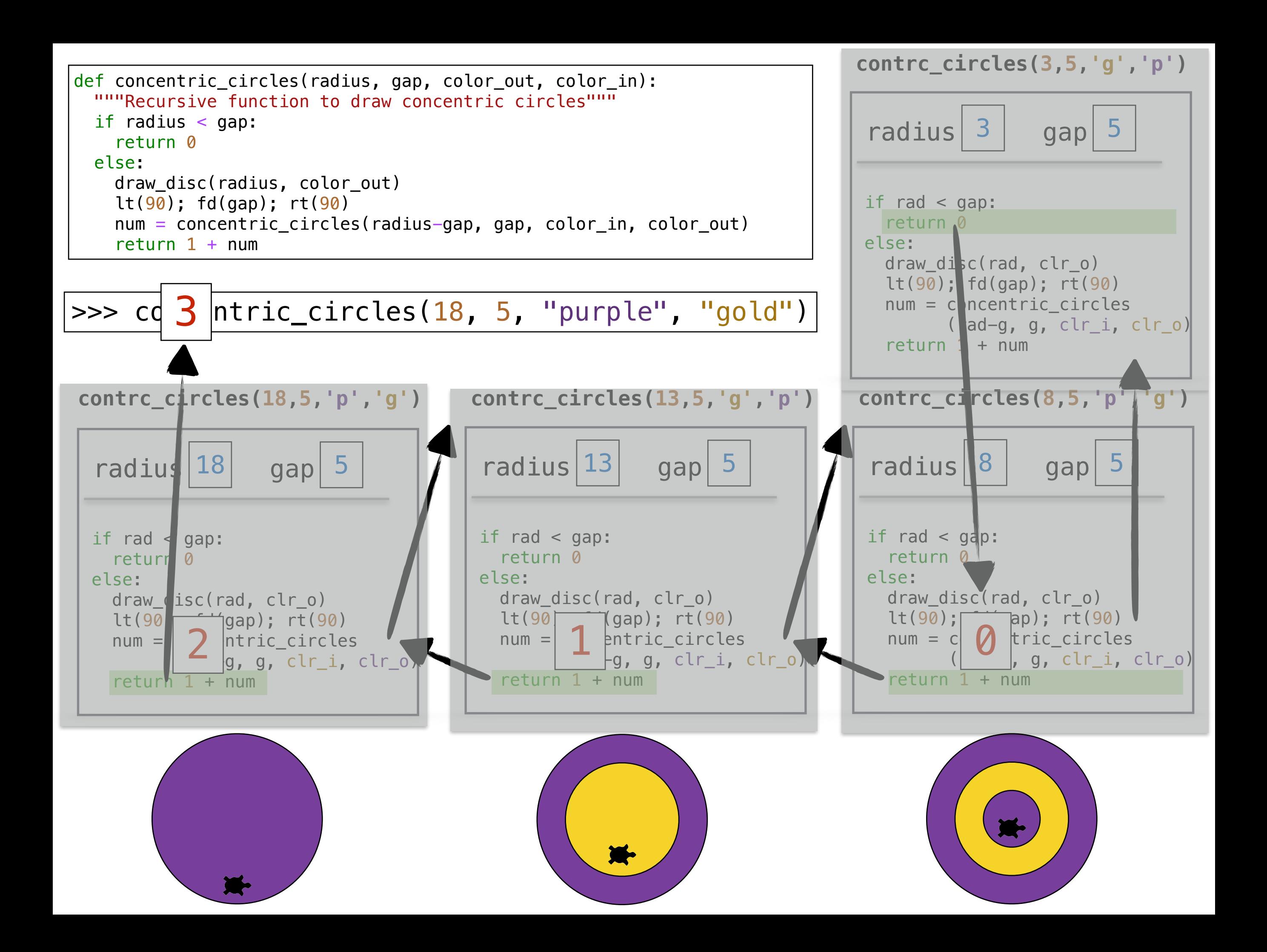

## Invariance of Functions

• Where does the turtle end up in this example with concentric\_circles\_color ? concentric\_circles(18, 5, 'purple', 'gold')

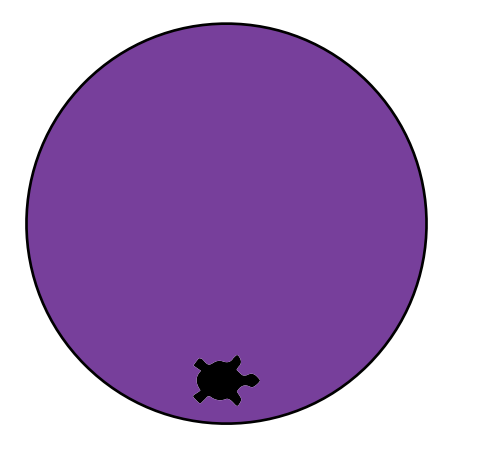

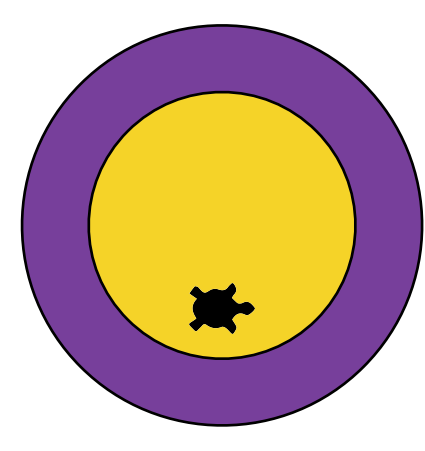

• The turtle does not end where it starts turtle ends near center

```
def concentric_circles_color(radius, gap, color_outer, color_inner):
 """
     Recursive function to draw concentric circles with 
     alternating colors
     """
     # base case, don't draw anything, return 0
     if radius < gap:
         return 0
     else:
         draw_disc(radius, color_outer)
         lt(90)
         fd(gap)
         rt(90)
         num = concentric_circles_color(radius-gap, gap, color_inner, color_outer)
         return 1 + num
```
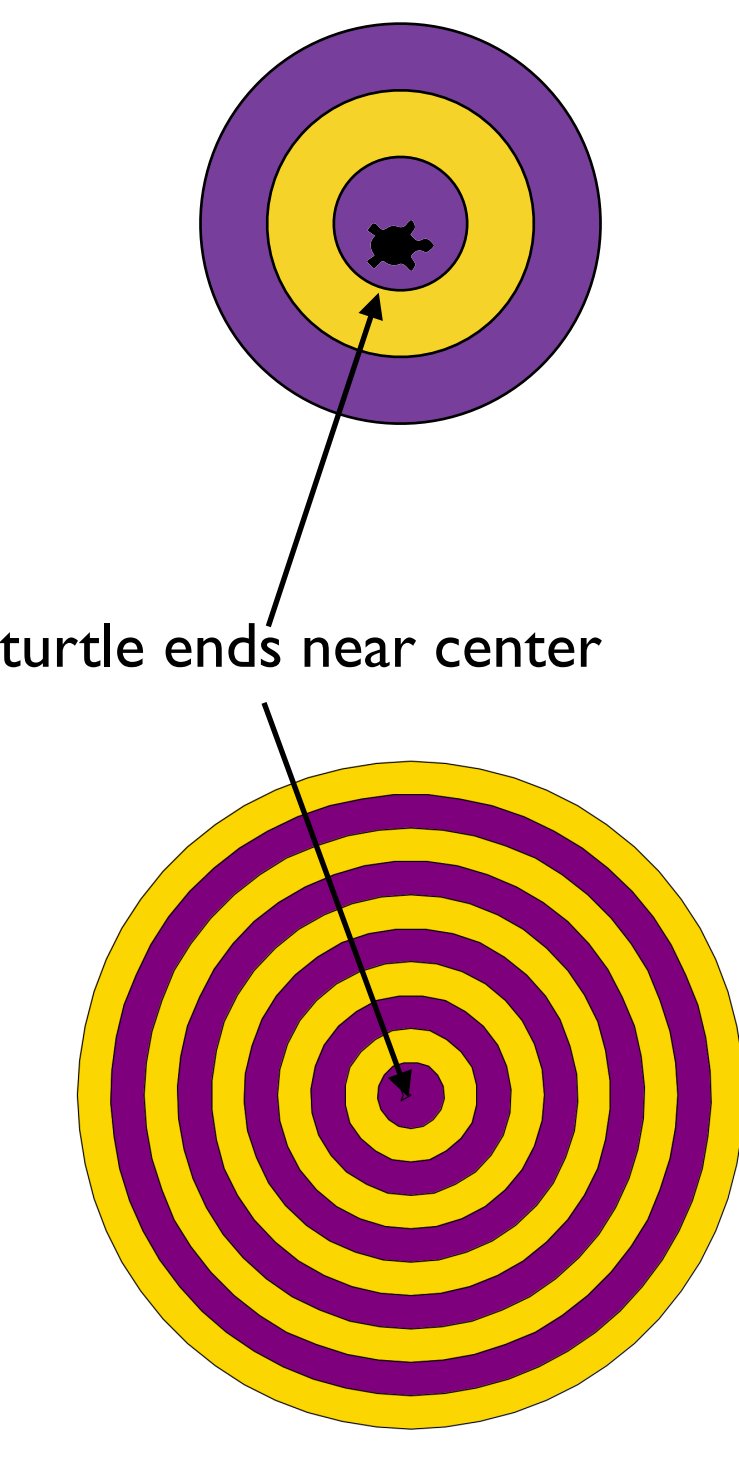

# Example: Nested Circles

### Invariance of Recursive Functions

• Let's do an example with multiple recursive calls: nested circles

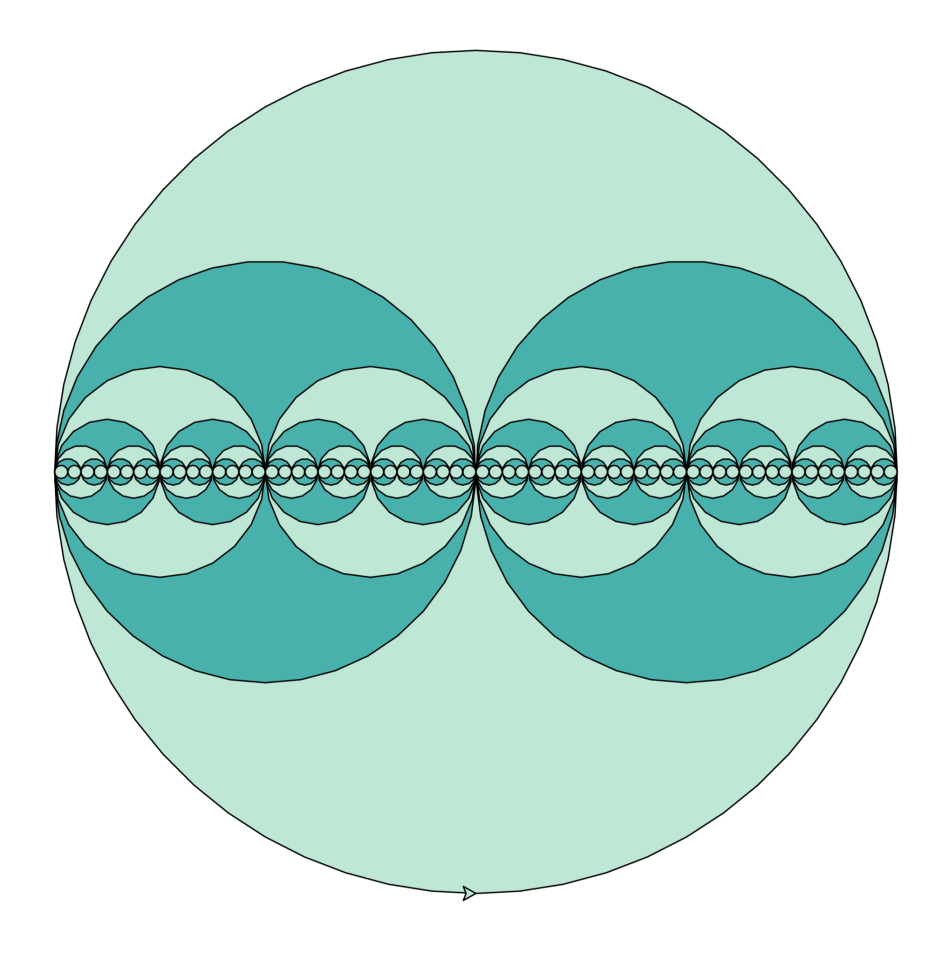

## Multiple Recursive Calls

• **Example:** Nested circles function definition

nested\_circles(radius, min\_radius, color\_out, color\_alt)

- radius: radius of the outermost circle
- min\_radius: minimum radius of any circle
- color\_out: color of the outermost circle
- color\_alt: color that alternates with colorOut

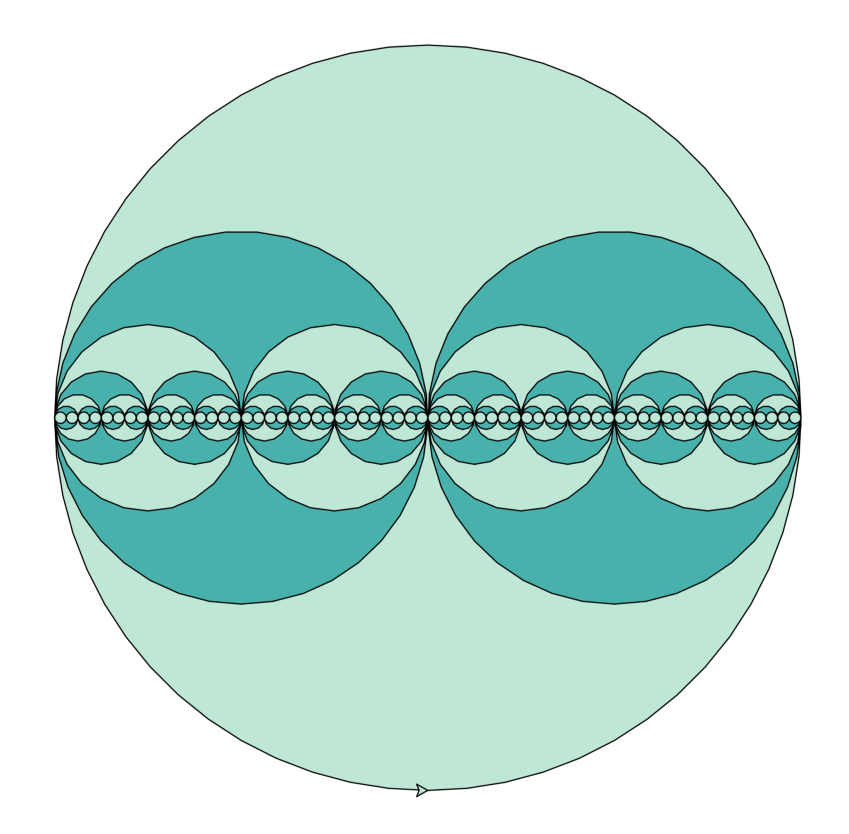

- **• Base case?**
	- When radius becomes less than min\_radius
	- Don't draw anything return 0

#### **• Recursive case**

- Draw the outer circle, add one to total
- Position turtle for recursive calls

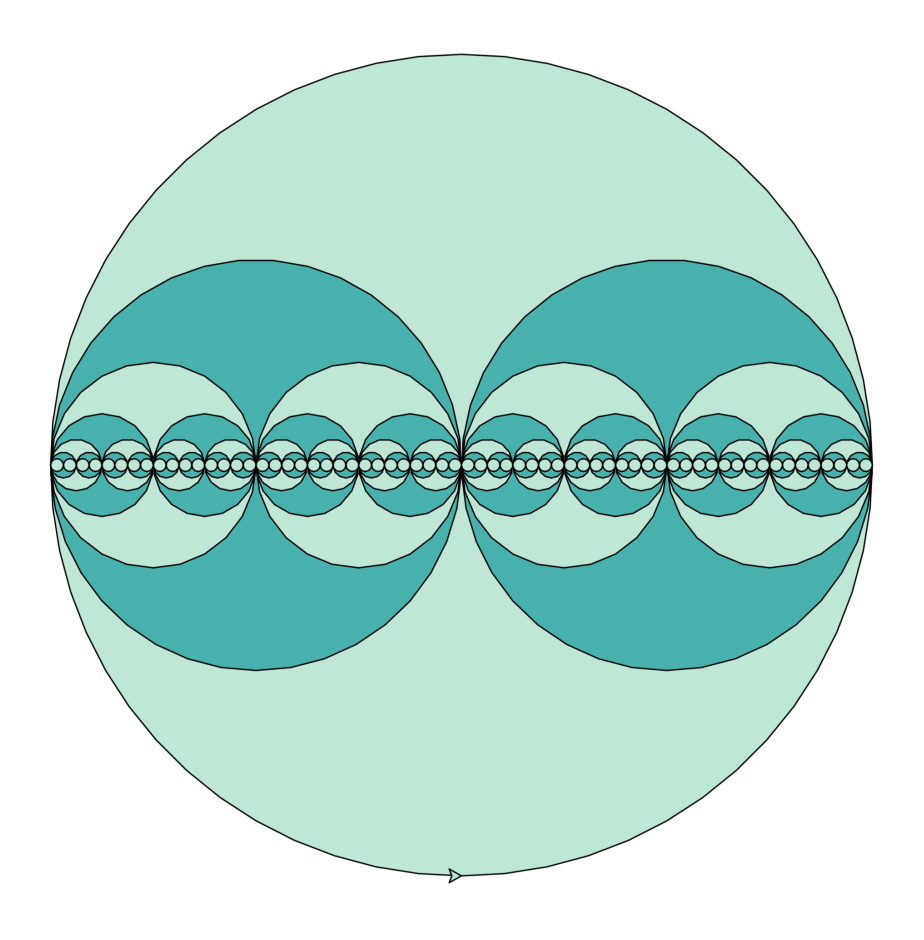

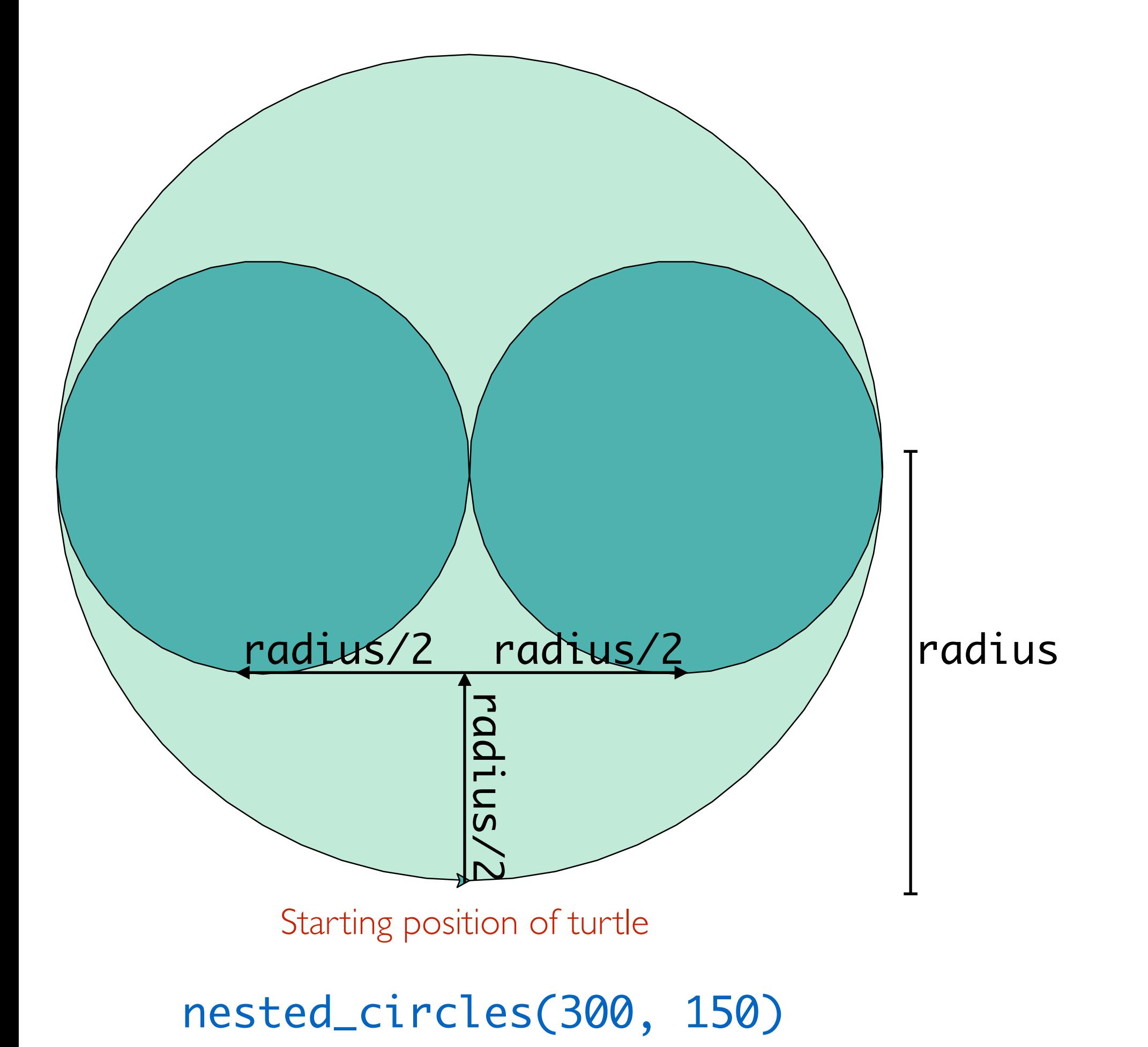

- **• Base case?**
	- When radius becomes less than minRadius
	- Don't draw anything return 0

#### **• Recursive case**

- Draw the outer circle, add one to total
- Position turtle for recursive calls
- How many recursive calls do we need?
	- Two! Right subcircle and left subcircle

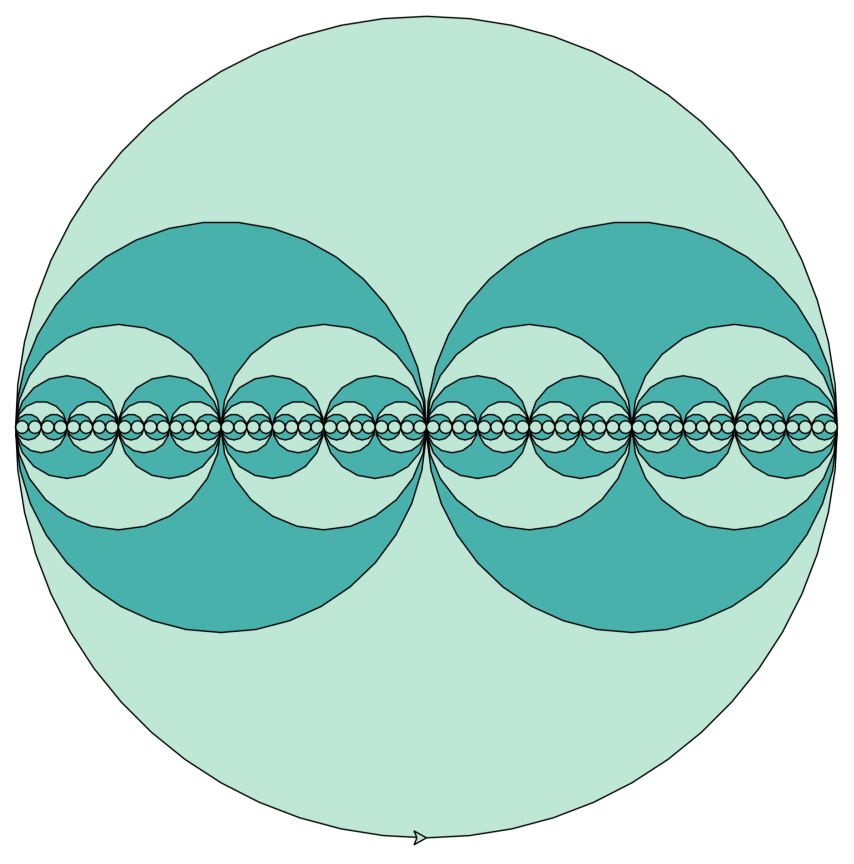

#### **• Recursive case**

- Draw the outer circle, add one to total
- Position turtle for right recursive subcircle

```
def nested_circles(radius, min_radius, color_out, color_alt):
     if radius < min_radius:
         return 0
     else:
         # contribute to the solution
         draw_disc(radius, color_out)
         # save half of radius
         half_radius = radius/2 
         # position the turtle to draw right subcircle
        lt(90); fd(half radius); rt(90); fd(half radius)
         # draw right subcircle recursively
```
right **=** nested\_circles(half\_radius, min\_radius, color\_alt, color\_out)

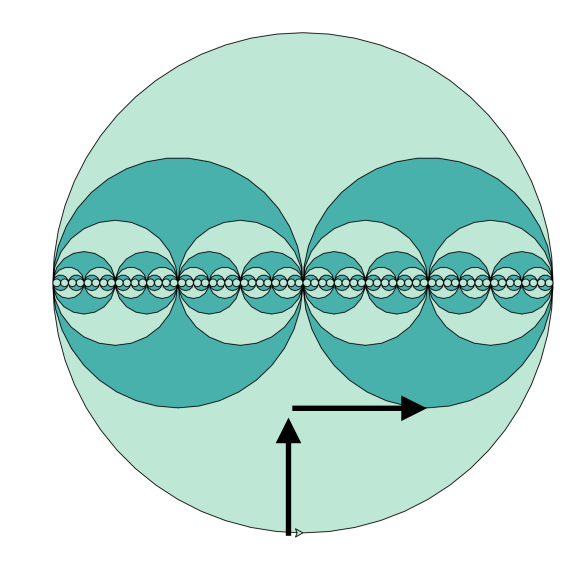

#### **• Recursive case**

- Move the turtle to draw left subcircle recursively
- (continued from previous slide)

```
 # draw right subcircle recursively
 right = nested_circles(half_radius, min_radius, color_alt, color_out)
 # position turtle for left subcircle
 bk(radius)
 # draw left subcircle recursively
 left = nested_circles(half_radius, min_radius, color_alt, color_out)
```

```
 # add one to our count of subcircles
 return 1 + num
```
- **• Recursive case**
	- Are we done? Let's try it!

#### **• Recursive case**

- What happened?!
- We made assumptions about where the turtle started, that wasn't true!
- Need turtle to *end* where it *started*
- This is called *position invariance*

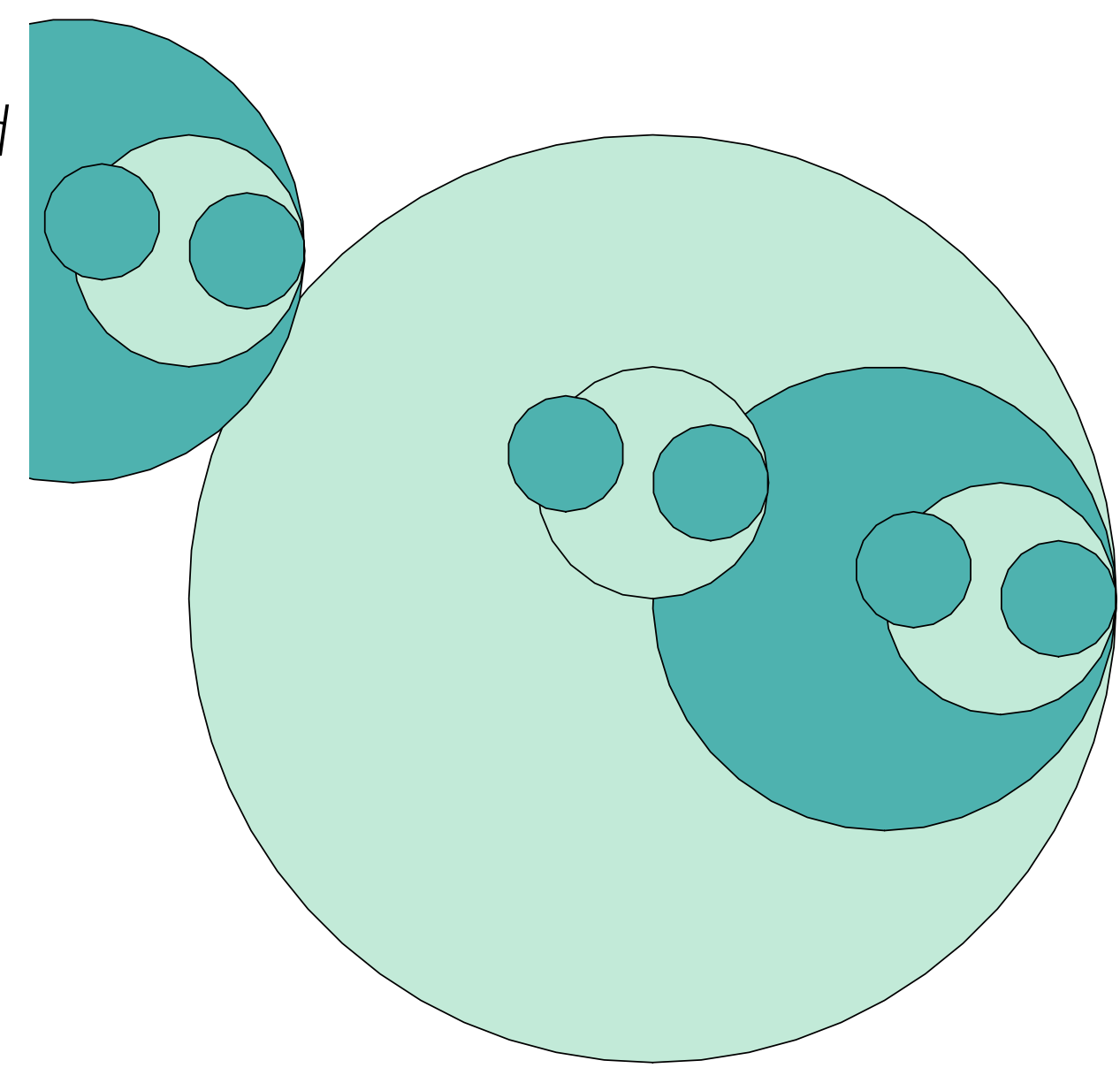

## Invariance of Functions

- A function is **invariant** if the state of the object is the same *before* and *after* the function is invoked
- Right now our nested\_circles function is not invariant with respect to the position of the turtle
	- That is, the turtle does not end were it starts
- How can we make it invariant by returning the turtle to starting position?

```
turtle ends in center
def nested circles(radius, min_radius, color_out, color_alt):
     if radius < min_radius:
         return 0
     else:
        draw_disc(radius, color_out)
         h_r = radius/2 
        lt(90); fd(h_r); rt(90); fd(h_r)
         right = nested_circles(h_r, min_radius, color_alt, color_out)
         bk(radius)
         left = nested_circles(h_r, min_radius, color_alt, color_out)
         fd(h_r); lt(90); bk(h_r); rt(90)
         return 1 + right + left
```
# Maintaining Invariance

- Any turtle movements that happen before the recursive call should be "undone" after the recursive call to maintain proper invariance
- **Rule of thumb:** always return turtle to its starting position

```
Starting position
def nested_circles(radius, min_radius, color_out, color_alt):
     if radius < min_radius:
         return 0
     else:
         # contribute to the solution
        draw disc(radius, color out)
         # save half of radius
         half_radius = radius/2 
         # position the turtle to draw right subcircle
        lt(90); fd(half radius); rt(90); fd(half radius)
         # draw right subcircle recursively
         right = nested_circles(half_radius, min_radius, color_alt, color_out)
         # position turtle for left subcircle
         bk(radius)
         # draw left subcircle recursively
         left = nested_circles(half_radius, min_radius, color_alt, color_out)
         # bring turtle back to start position
        fd(half radius); lt(90); bk(half radius); rt(90).
         # return total number of circles drawn
         return 1 + right + left
```
# Maintaining Invariance

• Move turtle back to starting position to maintain **invariance**

```
def nested_circles(radius, min_radius, color_out, color_alt):
     if radius < min_radius:
         return 0
     else:
         # contribute to the solution
        draw disc(radius, color out)
         # save half of radius
         half_radius = radius/2 
         # position the turtle to draw right subcircle
       lt(90); fd(half radius); rt(90); fd(half radius)
         # draw right subcircle recursively
        right = nested circles(half radius, min radius, color alt, color out)
         # position turtle for left subcircle
         bk(radius)
         # draw left subcircle recursively
        left = nested circles(half radius, min radius, color alt, color out)
         # bring turtle back to start position
         fd(half_radius); lt(90); bk(half_radius); rt(90)
         # return total number of circles drawn
         return 1 + right + left
                                                        Maintain invariance
```
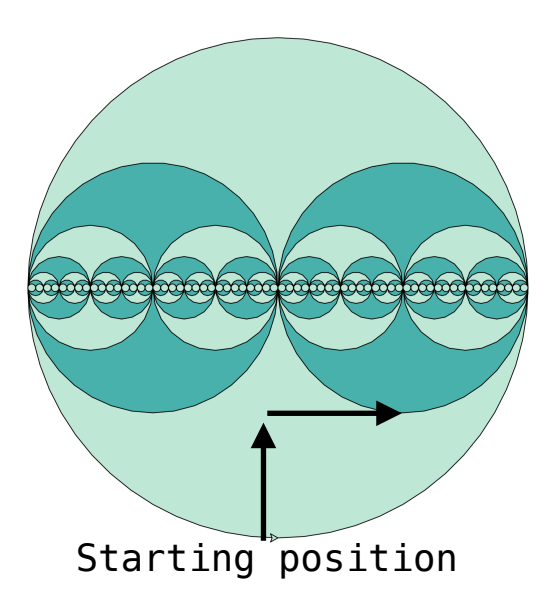

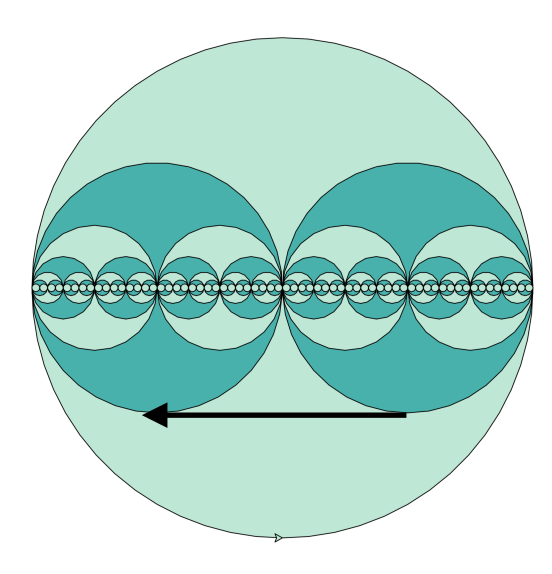

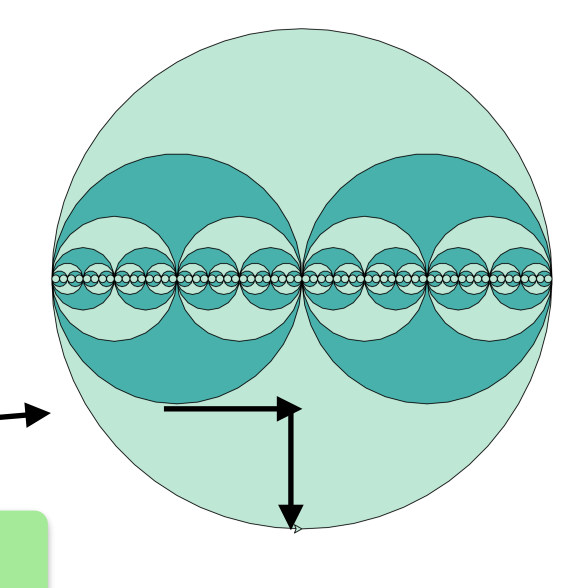

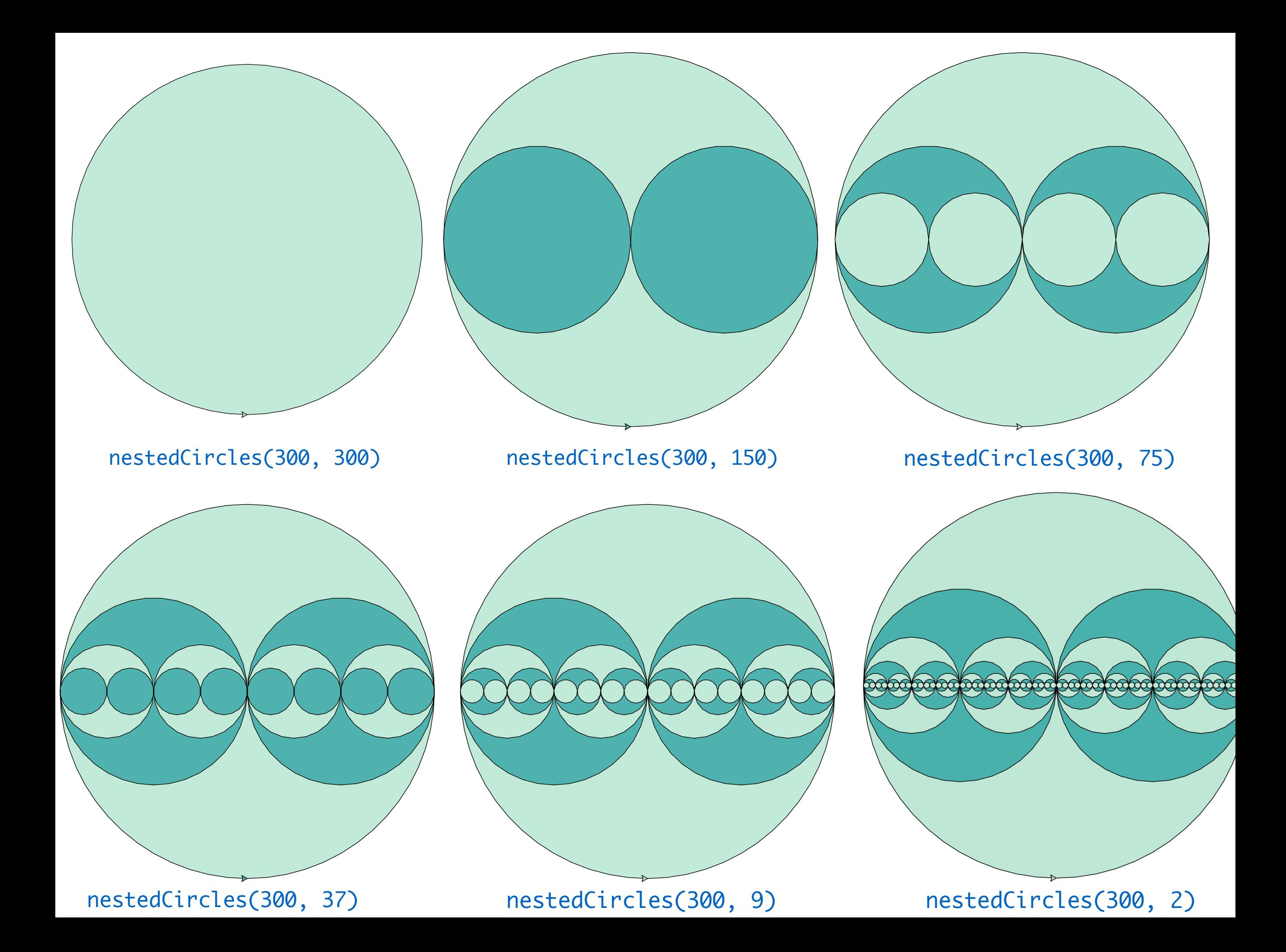

## Invariance of Recursive Functions

- Why do we care about **invariance**?
	- Though not always necessary for correctness, it is a good property to maintain in recursive functions
	- Our graphical functions will not always work properly if it they are not invariant

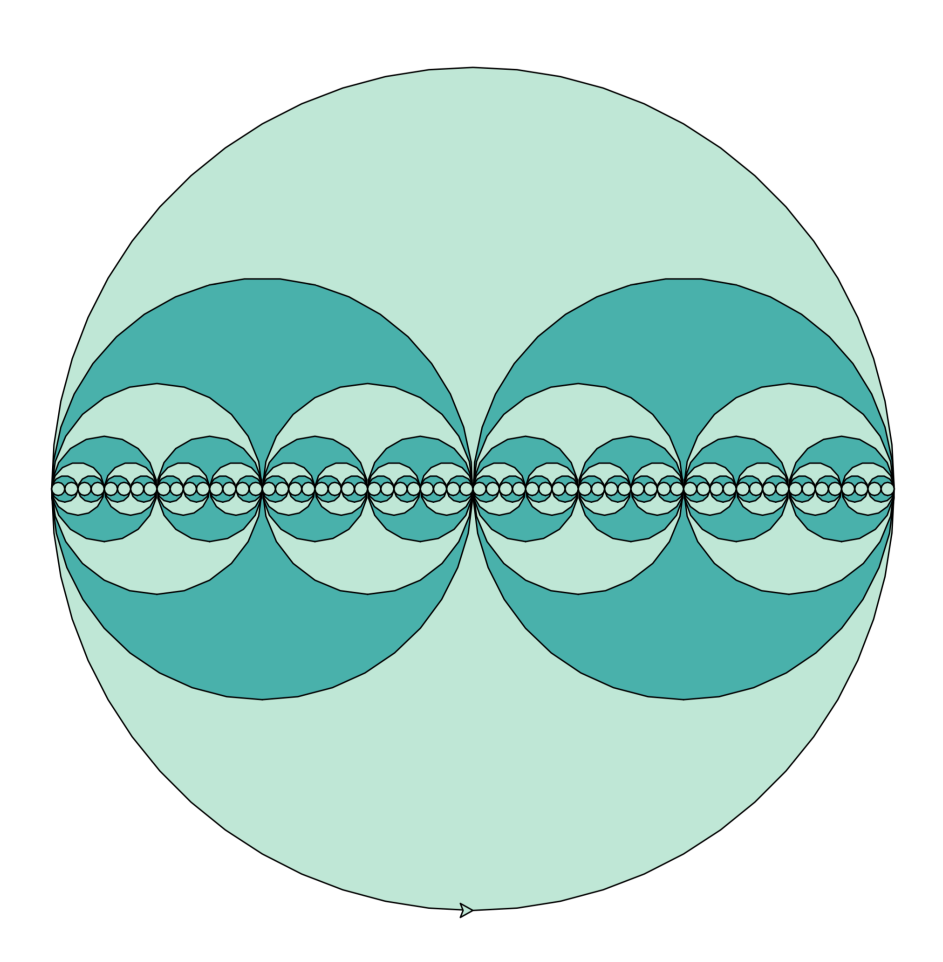

# Recursive Trees

#### Recursive Trees

• Let's draw some trees using turtle graphics and recursion

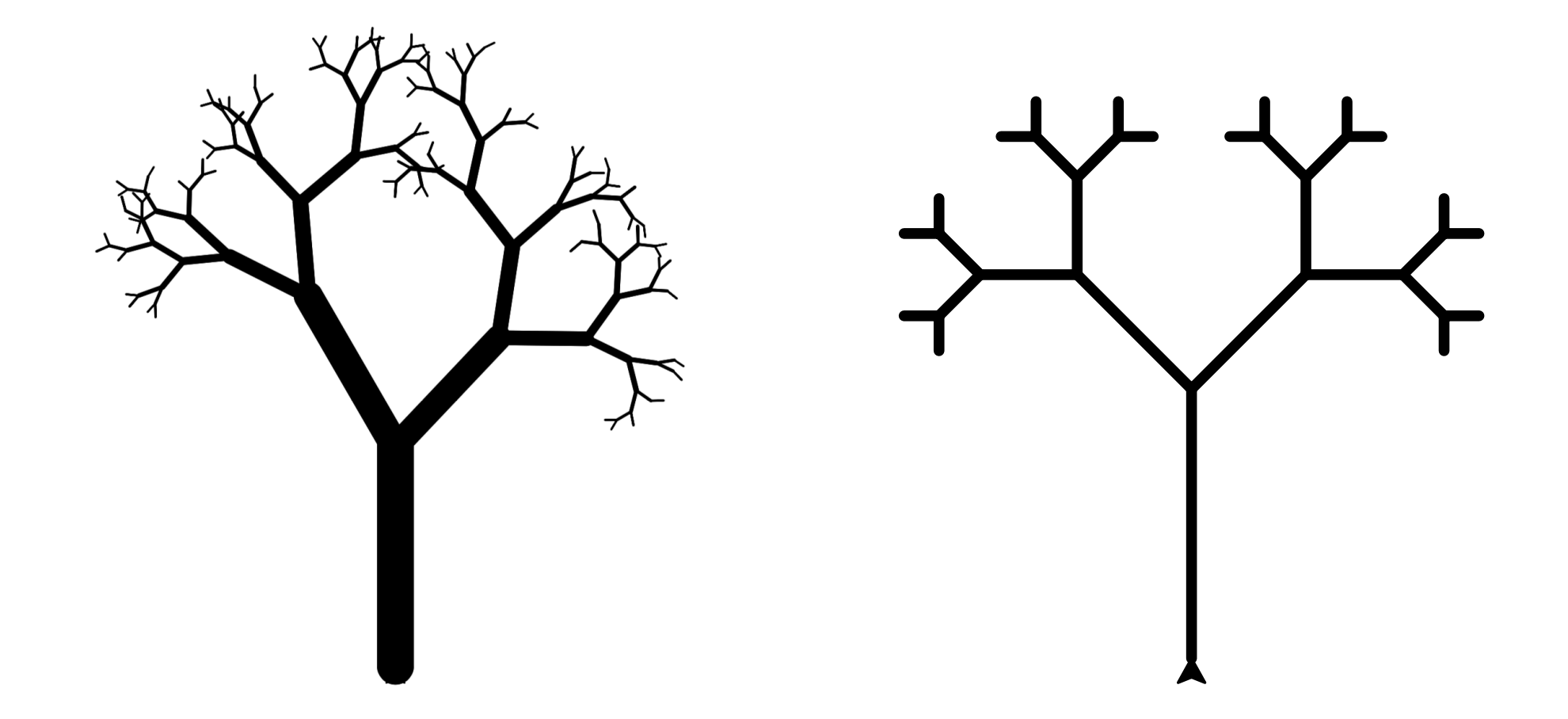

## One more recursive example: Trees

- Example: Draw recursive trees as shown; count and return # branches drawn
	- What is our base case? Recursive case?
	- *Note:* Assume turtle starts facing north

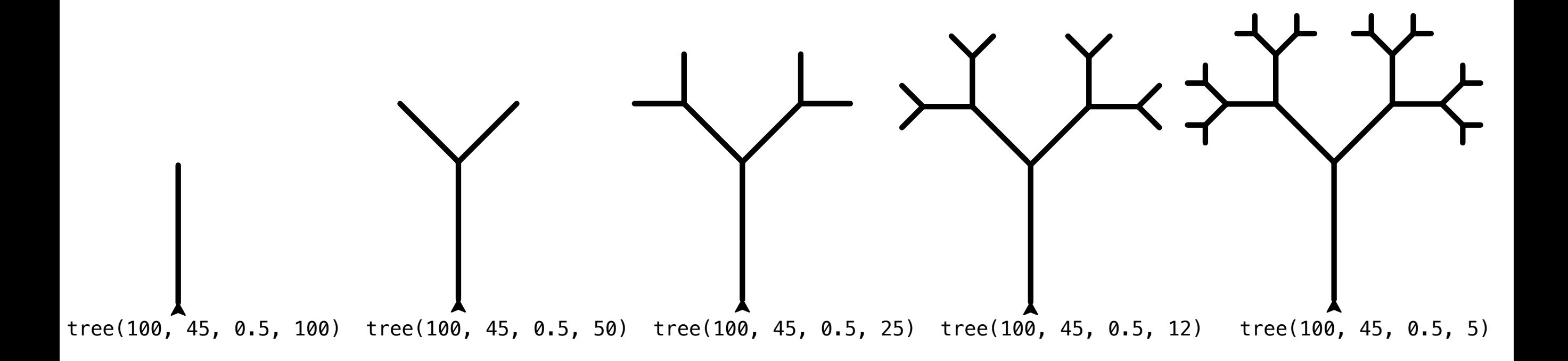

### One more recursive example: Trees

**def** tree(trunk\_len, angle, shrink\_factor, min\_len):

- $#$  trunk len length of the main (vertical) trunk
- # angle branching angle (angle between a trunk and its right or left branch)

# shrink factor factor by which each subsequent branch shrinks by

# min len minimum branch length in our tree

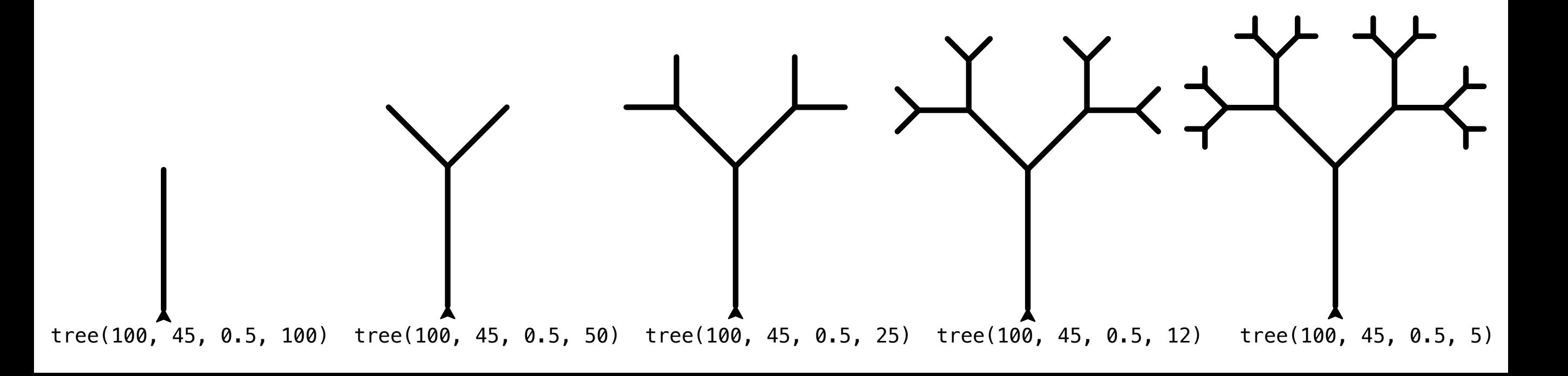

#### Tree: Outline

```
def tree(trunk_len, angle, shrink_factor, min_len): 
     '''Draw tree and return number of branches drawn including trunk'''
    # Base case: trunk_len < min_len
         # return 0, don't draw anything!
    # Recursive case:
         # Draw trunk
```

```
 # Position for Right branch: Turn right angle
 # Right branch -> shrink trunk, pass along other variables
```

```
 # Position for Left branch: Turn left angle*2
 # Left branch -> shrink trunk, pass along other variables
```
 *# Maintain invariance # Turn right, then back up to starting position*

 *# return 1 (for the trunk we drew), plus the sum of the branches*

#### Tree: Outline

```
def tree(trunk_len, angle, shrink_factor, min_len): 
     '''Draw tree and return number of branches drawn including trunk'''
     if (trunk_len < min_len): # Base case
         return 0
     else:
         # Draw trunk
         fd(trunk_len)
         # Right branch
         rt(angle)
         right_branch = tree(trunk_len*shrink_factor, angle, shrink_factor, min_len)
         # Left branch
         lt(angle*2)
```
left\_branch **=** tree(trunk\_len**\***shrink\_factor, angle, shrink\_factor, min\_len)

```
 # Maintain invariance
 rt(angle); bk(trunk_len)
```
**return** 1 **+** right\_branch **+** left\_branch

# Recursion: Wrap Up

# What's The Big Deal With Recursion?

- Why choose recursion over iteration?
	- Some problems have a *natural recursive structure*
	- Using recursion on them leads to elegant and concise solutions
	- Fewer lines of code often correlates with less debugging!
- We will use recursion to search and sort in a few weeks
- Recursion also helps us build and maintain complex data structures
- Downsides: Recursive approaches often have more computational overhead
	- Steeper learning curve (but can be very rewarding once you get the hang of it)
	- To understand recursion you must understand recursion...